# <span id="page-0-0"></span>**Emulation and History Matching using the** hmer **Package**

**Andrew Iskauskas** Durham University

**Ian Vernon** Durham University

**Danny Scarponi** London School of Hygiene and Tropical Medicine

**Nicky McCreesh** London School of Hygiene and Tropical Medicine

**Richard G. White** London School of Hygiene and Tropical Medicine

**Michael Goldstein** Durham University

**Trevelyan J. McKinley** University of Exeter

#### **Abstract**

Modelling complex real-world situations such as infectious diseases, geological phenomena, and biological processes can present a dilemma: the computer model (referred to as a simulator) needs to be complex enough to capture the dynamics of the system, but each increase in complexity increases the evaluation time of such a simulation, making it difficult to obtain an informative description of parameter choices that would be consistent with observed reality. While methods for identifying acceptable matches to real-world observations exist, for example optimisation or Markov chain Monte Carlo methods, they may result in non-robust inferences or may be infeasible for computationally intensive simulators. The techniques of emulation and history matching can make such determinations feasible, efficiently identifying regions of parameter space that produce acceptable matches to data while also providing valuable information about the simulator's structure, but the mathematical considerations required to perform emulation can present a barrier for makers and users of such simulators compared to other methods. The **hmer** package provides an accessible framework for using history matching and emulation on simulator data, leveraging the computational efficiency of the approach while enabling users to easily match to, visualise, and robustly predict from their complex simulators.

*Keywords*: emulation, history matching, calibration, R.

# **1. Introduction: emulation and history matching**

In many scientific disciplines, complex computer models, or *simulators*, are necessary to comprehend or explore the behaviour of physical systems. Examples range from biological simulations at the microscopic level [\(Vernon](#page-39-0) *et al.* [2018\)](#page-39-0) to physical simulations of galaxy formation in the observable universe [\(Vernon](#page-39-1) *et al.* [2010\)](#page-39-1); of particular interest and relevance is the application of computer simulators to models of infectious disease and epidemics. Despite

#### 2 The hmer Package

their disparate subjects most, if not all, of these models share similar characteristics: by virtue of the complexity of the system being represented the simulators themselves are often necessarily complex, requiring a large parameter space and a lot of computational time to run. If one wishes to use the simulator to match to observed data (for instance to gain insight into the initial conditions of the formation of a particular galaxy, or the characteristics of a particular strain of an infection), this can be an arduous task where the region of parameter space with non-negligible support under the data is small, hard-to-find, and often requires an infeasible number of simulator evaluations. Even if a match to observed data can be found, we may not be able to determine with any certainty whether the found parameter set is truly representative of the state of the real-world system due to the various uncertainties present.

We deal with these drawbacks with two methodologies. The first, emulation, provides a means by which we can statistically represent the output of the simulator given a sample of runs from it. The emulators that we construct are fast to evaluate at unseen parts of parameter space, and their statistical nature allows us to explicitly and rigorously encode the uncertainty around predictions at any point in parameter space. This alone can be useful for understanding the structure of the simulator as well as offering a gateway to a deep analysis of the uncertainty in a (necessarily imperfect) representation of a physical system given by the simulator. In order to address the issue of finding acceptable matches to observed data, we couple the emulation to a process of 'history matching': a means of iteratively removing unacceptable parts of parameter space so that, by complementarity, we find the full space of acceptable parameter combinations. The conjunction of these two techniques allows us to explore the parameter space systematically and quickly, minimising the number of computationally expensive simulator evaluations required to identify all possible combinations of input parameters that could result in a match to observational data.

The history matching and emulation approach has been employed in a variety of epidemiological systems, including for models of HIV [\(Andrianakis](#page-35-0) *et al.* [2017a,](#page-35-0)[b\)](#page-35-1) and the implementation of anti-retroviral therapy therein [\(McCreesh](#page-38-0) *et al.* [2017a,](#page-38-0)[b\)](#page-38-1), models of tuberculosis and HIV across multiple countries across the world [\(Clark](#page-36-0) *et al.* [2022\)](#page-36-0), and large-scale agent-based models of Covid in the UK [\(Aylett-Bullock](#page-36-1) *et al.* [2021;](#page-36-1) [Vernon](#page-39-2) *et al.* [2022\)](#page-39-2). Emulation has also been applied successfully in a range of disciplines beyond epidemiology: for example, in astrophysics [\(Higdon](#page-37-0) *et al.* [2004;](#page-37-0) [Kaufman](#page-37-1) *et al.* [2011;](#page-37-1) [Vernon](#page-39-3) *et al.* [2014\)](#page-39-3); climate science [\(Castelletti](#page-36-2) *et al.* [2012;](#page-36-2) [Williamson](#page-39-4) *et al.* [2013;](#page-39-4) [Edwards](#page-36-3) *et al.* [2021\)](#page-36-3); engineering (Du *[et al.](#page-36-4)* [2021\)](#page-36-4); and vulcanology [\(Gu and Berger](#page-37-2) [2016;](#page-37-2) [Marshall](#page-38-2) *et al.* [2019\)](#page-38-2). However, the statistical machinery required to efficiently and accurately apply emulation to such simulators presents a barrier to most modelling communities. Techniques such as optimisation, Markov-chain Monte Carlo (MCMC), or Approximate Bayesian Computation (ABC) can be preferred due to their ease of implementation; however, these methods typically require large numbers of simulator evaluations and hence may not be viable, or even computationally tractable, for high-dimensional spaces. Furthermore, such techniques may not find the full space of acceptable matches, making robust inference difficult or even impossible. The creation of the hmer package is designed to remove the conceptual barrier that precludes modellers from using emulation and history matching, providing accessible functionality to perform the history matching procedure while giving the user the flexibility to interact with the mathematical structure as much as they see fit.

There are a number of options in R that perform emulation on complex models, the majority of which focus on Gaussian Process (GP) emulation. Notable examples are emulator [\(Hankin](#page-37-3) [2021a\)](#page-37-3) and its successor multivator [\(Hankin](#page-37-4) [2021b\)](#page-37-4), stilt [\(Olson](#page-38-3) *et al.* [2018\)](#page-38-3) and RobustGaSP (Gu *[et al.](#page-37-5)* [2022\)](#page-37-5). While GP emulation is a powerful tool, it can be challenging for a user to adequately specify the full Bayesian prior structure for such an emulator and it includes distributional assumptions that can be hard to justify. In addition, these packages focus (understandably) on the emulation of simulator outputs and not on the tools that would aid a user in understanding and visualising the structure of their simulator via emulation. They also do not leverage the power of history matching, a key tool when the principal expected usage of emulation is to find acceptable fits to data arising from complex simulators of complex real-life processes. In contrast, due to the more flexible framework and simpler prior specifications used, hmer may be a more accessible tool for emulation and, coupled with the power of history matching, provides a more straightforward means of approaching complex calibration problems using emulation.

The structure of this paper is as follows. In Section [2](#page-2-0) we briefly outline the fundamentals of emulation and history matching. In Section [3](#page-8-0) we detail the functionality of the main components of the hmer package, along with their arguments. In Section [4](#page-15-0) we apply the core functionality, along with some of the visualisation tools, to a toy model to demonstrate its usage. In Section [5](#page-31-0) we discuss one of the more advanced techniques available to an expert user: namely, variance emulation. Finally, in Section [6](#page-32-0) we conclude and discuss considerations that should be made during the process of emulation.

### **2. Bayes linear emulation and history matching**

<span id="page-2-0"></span>In this section we briefly outline the mathematical framework of Bayes linear emulation, as well as the algorithmic description of history matching. Multiple works exist that provide a fuller description of emulation; see, for instance, [Craig](#page-36-5) *et al.* [\(1997\)](#page-36-5); [Vernon](#page-39-0) *et al.* [\(2018\)](#page-39-0); [Santner](#page-38-4) *et al.* [\(2003\)](#page-38-4); [Bowman and Woods](#page-36-6) [\(2016\)](#page-36-6).

#### **2.1. Emulation**

Suppose we have a simulation of a real-world process which takes a set of input parameters, described as a vector *x* of length *d*, and returns a set of *m* outputs  $\{f_i(x)\}_{i=1,\dots,m}$ . A (univariate) Bayes linear emulator is a fast statistical approximation of the simulator output, built using a comparatively small set of simulator runs, which provides an expected value for the simulator output at any point *x* along with a corresponding uncertainty estimate reflecting our beliefs about the uncertainty in the approximation.

Concretely, we may create a prior representation of a simulator output  $f_i(x)$  in emulator form as

$$
f_i(x) = \sum_{j=1}^{p_i} \beta_{ij} g_{ij}(x_{A_i}) + u_i(x_{A_i}) + w_i(x).
$$
 (1)

Here,  $x_{A_i}$ ,  $A_i \subseteq \{1, \ldots, d\}$ , are the set of 'active variables' for output  $f_i(x)$ ; that is, the components of x that are most influential in determining the behaviour of  $f_i(x)$ . The  $g_{ij}$  are  $p_i$  known simple functions of  $x_{A_i}$ , with the  $\beta_{ij}$  the corresponding coefficients; together these two terms define a regression surface encoding the global behaviour of the output.  $u_i(x_{A_i})$ is a second-order weakly stationary process which captures residual variation in  $x_{A_i}$  and can

be seen as governing the local behaviour of the simulator output. We make the assumption that  $u_i(x_{A_i})$  is zero-mean and *a priori* uncorrelated with the regression coefficients  $\beta_{ij}$ . We further assume the following covariance structure for  $u_i(x_{A_i})$ :

$$
COV[u_i(x_{A_i}), u_i(x'_{A_i})] = (1 - \delta_i)\sigma_i^2 c(x_{A_i}, x'_{A_i}),
$$

where  $c(x, x')$  is a suitable correlation function (common examples can be found in [Rasmussen](#page-38-5) [2003,](#page-38-5) Ch. 4) and  $\delta_i \in [0,1]$ . The 'nugget' term,  $w_i(x)$ , represents the effects of the remaining 'inactive' inputs; we again assume this is zero-mean and uncorrelated to  $\beta_{ij}$  and  $u_i(x_{A_i})$ , and that

$$
COV[w_i(x), w_i(x')] = \delta_i \sigma_i^2 I_{x=x'},
$$
\n(2)

<span id="page-3-1"></span>where  $I_{x=x'}$  is an indicator function with  $I_{x=x'} = 1$  if  $x = x'$  and 0 otherwise.

Before we can update the emulated structure with respect to data, we need to complete the *a priori* specification for the random quantities  $\beta_{ij}$ ,  $u_i(x_{A_i})$ , and  $w_i(x)$ . This can be done in a variety of ways: for instance, if one is willing and able to specify full distributions for these quantities, we could then use maximum likelihood or maximum *a posteriori* (MAP) estimates to determine plug-in estimates for their hyperparameters [\(Andrianakis and Challenor](#page-35-2) [2012\)](#page-35-2), or use cross-validation [\(Maatouk](#page-37-6) *et al.* [2015\)](#page-37-6). We may not be able (or willing) to make full distributional specifications for these quantities, whether due to a lack of prior knowledge required for such a specification or a lack of faith in any such specification. It is rare, however, that we have similar reservations about the second-order specification of such a system (that is, expectations and covariances), and the Bayes linear framework requires only these quantities. We therefore leverage this framework and require, with the assumptions listed already, specification of the expectation and covariance of the regression coefficients  $E[\beta]$  and  $VAR[\beta]$ , as well as the quantities that furnish the covariance structure of  $u_i(x)$  and  $w_i(x)$ ; namely  $\delta_i$ ,  $\sigma_i$ , and the hyperparameters of the correlation function  $c(x, x')$ . These can be determined using a full *a priori* specification or by using pragmatic plug-in estimates [\(Santner](#page-38-4) *et al.* [2003;](#page-38-4) [Kennedy and O'Hagan](#page-37-7) [2001;](#page-37-7) [Rasmussen](#page-38-5) [2003\)](#page-38-5). With these quantities defined, we are in a position to update our knowledge in light of data using the Bayes linear framework, which we now describe.

Let us imagine that we have a collection of runs obtained from running the simulator at a series of points  $(x^{(1)}, x^{(2)}, \ldots, x^{(n)})$ , resulting in a collection of simulator outputs

<span id="page-3-0"></span>
$$
D_i = (f_i(x^{(1)}), \ldots, f_i(x^{(n)}))
$$
.

The Bayes linear emulator output for  $f_i(x)$  at a new point x is given by the Bayes linear update formulae [\(Goldstein and Wooff](#page-37-8) [2007\)](#page-37-8):

$$
E_{D_i}[f_i(x)] = E[f_i(x)] + \text{COV}[f_i(x), D_i] \text{VAR}[D_i]^{-1} (D_i - E[D_i]),
$$
\n(3)

$$
\mathsf{VAR}_{D_i}[f_i(x)] = \mathsf{VAR}[f_i(x)] - \mathsf{COV}[f_i(x), D_i] \mathsf{VAR}[D_i]^{-1} \mathsf{COV}[D_i, f_i(x)],\tag{4}
$$

as well as the covariance between the outputs at two points  $x, x'$ 

$$
\mathsf{COV}_{D_i}[f_i(x),f_i(x')] = \mathsf{COV}[f_i(x),f_i(x')] - \mathsf{COV}[f_i(x),D_i]\mathsf{VAR}[D_i]^{-1}\mathsf{COV}[D_i,f_i(x')].
$$

The emulator expectation given by [\(3\)](#page-3-0) provides a prediction for  $f(x)$  at an unevaluated point *x*, while the emulator variance provides us with the corresponding uncertainty of this prediction. Both of these quantities are extremely fast to evaluate, requiring little more than matrix multiplication, so the emulators allow an extensive exploration of the function's behaviour over the input space. We may briefly note that, were we to assume normal and Gaussian process priors for  $\beta$  and  $u(x)$ , respectively, then the approach here is almost identical to Gaussian process emulation [\(Conti](#page-36-7) *et al.* [2009\)](#page-36-7). However, Gaussian process emulation requires invoking additional distributional assumptions that may be difficult to justify, force stricter and more complicated diagnostics to be satisfied, and fundamentally affect the final inference. This demonstrates the advantage of Bayes linear emulation: in requiring only second-order specifications, we are somewhat removed from the associated difficulty and pitfalls inherent in a distributional approach. Finally, the simplicity of the Bayes linear framework allows tractable consideration of more complex applications of emulation, including multi-level or hierarchical

emulation [\(Cumming and Goldstein](#page-36-8) [2009\)](#page-36-8).

Despite its simple structure, it can still be difficult for a model expert to make the secondorder determinations with reasonable certainty. In Section [3.3](#page-10-0) we discuss how the hmer package creates the prior specifications and determines hyperparameters (for example those in the correlation function  $c(x, x')$ , in order to create robust emulators.

#### *Diagnostics on Bayes linear emulators*

Simplicity aside, it remains paramount that the emulators are trained on a set of points in the input space that are sufficient to describe the space and the variability of the simulator across the space. To that end, having performed the Bayes linear update we must perform validation diagnostics on the trained emulators. A variety of tests can be performed; the most straightforward is to calculate standardised prediction errors

$$
U_i(x) = \frac{f_i(x) - E_{D_i}[f_i(x)]}{\sqrt{\text{VAR}_{D_i}[f_i(x)]}}
$$
(5)

<span id="page-4-0"></span>for a 'holdout' set of simulator runs. A number of other diagnostics are available: see, for example, [Bastos and O'Hagan](#page-36-9) [\(2009\)](#page-36-9). Emulators that perform poorly on diagnostics are not suitable for inference, which could indicate poorly specified prior beliefs, an erratic simulator output which would require more runs to adequately represent, or simply an output that cannot be reliably emulated over the current range of parameters. A collection of tools to ensure that the emulators trained by hmer are suitable for inference are included in the package, and we detail the main such tools in Section [3.4.](#page-12-0)

#### <span id="page-4-1"></span>**2.2. The implausibility measure and history matching**

One of the main advantages of the emulation framework described above is speed compared to the simulator that it approximates. An emulator evaluation at a previously unseen point is often orders of magnitude faster than the complex simulator from which it is derived. We can therefore use an emulator to intuit the structure and behaviour of the simulated output over the parameter space, without resorting to large numbers of computationally expensive simulator runs. The statistical nature of the emulators means that any such intuition is made in the presence of the uncertainty of the emulator at a given point, and this must be taken into

#### 6 The hmer Package

account. However, a common aim when using complex simulators is to answer the following question:

*Given observed data corresponding to a simulator output, what combinations of input parameters could give rise to output consistent with this observation?*

Of course, there are a variety of approaches to matching complex simulators to data, from optimisation to Monte Carlo methods such as Data-augmented Markov chain (DA-MCMC) or Sequential (SMC) methods [\(Gibson and Renshaw](#page-37-9) [1998;](#page-37-9) [O'Neill and Roberts](#page-38-6) [1999;](#page-38-6) [Jewell](#page-37-10) *[et al.](#page-37-10)* [2009\)](#page-37-10), to Approximate Bayesian Computation (ABC) [\(McKinley](#page-38-7) *et al.* [2018,](#page-38-7) [2009;](#page-38-8) Toni *[et al.](#page-38-9)* [2009\)](#page-38-9), to full Bayesian inference [\(Kennedy and O'Hagan](#page-37-7) [2001\)](#page-37-7). The benefits and drawbacks of each are varied; primary in our consideration here is that in any technique we apply we should best leverage the structure of our emulators to find the full space of acceptable matches. To that end, we use the history matching approach [\(Craig](#page-36-5) *et al.* [1997\)](#page-36-5), which aims to find the space of acceptable parameter sets via complementarity. For further discussion and comparison with other approaches, see [Vernon](#page-39-1) *et al.* [\(2010\)](#page-39-1); [McKinley](#page-38-7) *et al.* [\(2018\)](#page-38-7); [Vernon](#page-39-0) *et al.* [\(2018\)](#page-39-0). We first must consider the link between an observation of a real-world process to an emulator before we describe the history matching procedure.

Let us denote the real physical process which one output of the complex simulator represents by *y<sup>i</sup>* . Observations of this physical process are almost certainly made imperfectly (for example, in epidemiological models it is common to suspect that case numbers for a disease are subject to under-reporting issues). We link the observation  $z_i$  to the physical process via

$$
z_i = y_i + e_i,
$$

where  $e_i$  is a random quantity reflecting the uncertainty about the accuracy of our observation. Similarly, we should not expect that the simulator is a perfect representation of the real-life process it represents; the simulator output  $f_i(x)$  can be linked to the physical process via

$$
y_i = f(x_i^{\star}) + \epsilon_i,
$$

where  $\epsilon_i$ , the structural model discrepancy, is a random quantity representing our uncertainty about the imperfections of the simulator [\(Goldstein](#page-37-11) *et al.* [2013;](#page-37-11) [Brynjarsdottir and O'Hagan](#page-36-10) [2014;](#page-36-10) [Vernon](#page-39-1) *et al.* [2010\)](#page-39-1). Here we follow the "best input" approach, which suggests that there exists a value  $x^*$  which best represents the real physical system [\(Goldstein and Rougier](#page-37-12) [2006\)](#page-37-12). We already have a well-defined means by which to link the emulated output to the simulator, at least to second-order, due to the inherent uncertainty quantification that the emulator provides. This set of uncertainties provides a chain allowing us to link the emulator prediction directly to the observation. We frequently assume that  $e_i$  and  $\epsilon_i$  are zero-mean, constant variance quantities that are uncorrelated with each other and with the emulated output; the generalisation is straightforward in the equations that follow.

This uncertainty structure allows us to approach the problem of matching in a markedly different way to, e.g., optimisation. Rather than seeking points whose simulator outputs are likely to be good fits to the observational data, we instead focus on removing parts of parameter space that are highly unlikely to give rise to good fits, even accounting for the combined uncertainties linking the observation to the emulator. By systematically removing bad parts of parameter space and improving the emulator predictions over the remaining 'nonbad' parameter space, we can arrive by complementarity at the complete space of acceptable

parameter combinations relative to the observational data.

Concretely, we define an *implausibility measure* [\(Vernon](#page-39-3) *et al.* [2014\)](#page-39-3) for observation  $z_i$ 

$$
I_i^2(x) = \frac{(\mathsf{E}_{D_i}[f_i(x)] - z_i)^2}{\mathsf{VAR}_{D_i}[f_i(x)] + \mathsf{VAR}[e_i] + \mathsf{VAR}[\epsilon_i]}.
$$

If  $I(x)$  is 'large'<sup>\*</sup> then we may think it unlikely that we would obtain an acceptable match to observed data were we to run the simulator at the point  $x$ ; in this case, we term the point  $x$ *implausible.* Conversely, if  $I(x)$  is 'small' then we cannot rule out the possibility that x would give rise to a good match to data; *x* is deemed *non-implausible*, or *not-yet-ruled-out (NROY)*. Note that a point can be deemed non-implausible either because the emulator expectation  $E[f_i(x)]$  is close to the observation  $z_i$ , suggesting a good fit, or because the uncertainties (particularly  $VAR[f_i(x)]$ ) are large, suggesting that investigation of that part of parameter space using additional simulator runs would allow us greater insight into the structure of the non-implausible space. A point is deemed implausible only if, even accounting for the uncertainties in the simulator, observation, and emulator, a simulator evaluation at this point is very unlikely to provide a match to the observational data.

For multiple outputs, say *m*, we may also define a combined implausibility measure; a natural approach is to require all implausibility measures across all outputs to be satisfied, resulting in a maximum implausibility measure:

$$
I_M(x) = \max_i \{ I_i(x) \}_{i=1,\dots,m}.
$$

Other obvious, and less restrictive, measures follow immediately: the second-maximum implausibility is defined as

$$
I_{2M}(x) = \max_{i} \{ I_i(x) \setminus I_M(x) \}
$$

and so on. Other options are available - for example, the definition of a multivariate implausibility measure [\(Vernon](#page-39-1) *et al.* [2010\)](#page-39-1) which can capture some of the correlations between outputs; these will be included in a subsequent update of the hmer package.

The history matching algorithm proceeds as follows. We apply a series of iterations, called waves, which discard regions of the parameter space at each wave. At wave *k*, a set of emulators are constructed for a collection of outputs,  $Q_k$ , based on a representative sample of points and their corresponding simulator evaluations from wave *k* − 1 [†](#page-0-0) . These emulators are used to assess implausibility over the space,  $\mathcal{X}_k$ , that remained at wave  $k-1$ , discarding those regions deemed implausible to produce representatives of a smaller parameter space,  $\mathcal{X}_{k+1}$ . These points in turn inform the emulators at wave  $k+1$  and so on. The algorithm is laid out below.

<sup>∗</sup>The question of what we mean by 'large' or 'small' is a good one. We may appeal to Pukelsheim's 3*σ* rule [\(Pukelsheim](#page-38-10) [1994\)](#page-38-10), which suggests that for a unimodal continuous distribution 95% of the probability mass is within  $3\sigma$  of the mean, to suggest a good starting point for a cut-off is  $I = 3$ .

<sup>&</sup>lt;sup>†</sup>Note that  $Q_k$  need not be the entire set of outputs of interest — especially at early waves, we may select an informative (and straightforward to emulate) subset of them with a view to including others at later waves. The complementarity of the history matching procedure ensures that this is a valid approach, and allows us to initially focus on 'stable' outputs governed by large-scale behaviour across the parameter space [\(Vernon](#page-39-0) *et al.* [2018\)](#page-39-0).

#### 8 The hmer Package

- 1. Let  $\mathcal{X}_0$  be the initial domain of interest and set  $k = 1$ ;
- 2. Generate an appropriate design for a set of runs over the non-implausible space  $\mathcal{X}_{k-1}$ ;
- 3. Identify the collection of informative outputs, *Qk*, and obtain the corresponding simulator evaluations by running the simulator for this design of points;
- 4. Construct new, more accurate, emulators defined only over  $\mathcal{X}_{k-1}$  for the collection  $Q_k$ ;
- 5. Use the emulators to calculate implausibility across the entirety of  $\mathcal{X}_{k-1}$ , discarding points with high implausibility to define a smaller non-implausible region  $\mathcal{X}_k$ .
- 6. If any of our stopping criteria have been met, continue to Step 7. Otherwise, repeat the algorithm from Step 2 for wave  $k + 1$ .
- 7. Generate a large number of acceptable runs from  $\mathcal{X}_k$ , sampled appropriately.

By construction, it is the case that  $\mathcal{X}_k \subseteq \mathcal{X}_{k-1} \subseteq \cdots \subseteq \mathcal{X}_0$ . Thus the history matching procedure iteratively removes parts of parameter space that are obviously unsuitable, allowing us to create emulators that are more confident in the remaining region of interest, and eventually leaving us with a well-understood, complete, non-implausible region. This approach allows us to consider only collections of outputs,  $Q_k$ , at each wave in a way that other methods do not: since we are removing unsuitable regions of parameter space rather than focusing on suitable regions, the absence of some outputs in a wave does not affect the validity of the points chosen. Particularly at early stages of the history matching procedure, when the parameter space can be large and contain corners of the space where the simulator behaviour is unstable, it is very useful to be able to omit outputs that cannot be satisfactorily emulated. Once we have reduced the parameter space to a point where such an output can be reliably emulated, we can reintroduce that output, with no deleterious consequences on our inference about the non-implausible space.

The stopping condition touched on in Step 6 depends on the outcome of the waves and of the eventual aim of the history match. One common stopping condition is if the emulator uncertainties are small compared to any other uncertainties in the system; if  $VAR[f_i(x)]$  is small in contrast to  $VAR[e_i]$  and  $VAR[e_i]$ , then additional waves of emulator training will not remove any more parameter space and hence are not worth performing. Alternatively, the waves of history matching can proceed to a point where  $\mathcal{X}_k = \emptyset$ ; this is informative, suggesting a conflict between the simulator and the real-world observation, but there is obviously no advantage to performing additional waves to 'further' reduce this space. Finally, we may wish to find matches to observational data in order to reliably infer the properties of other simulated quantities, and depending on the application we may be satisfied if *M* matches are obtained; in which case, it would be reasonable to stop the history match once we obtain the desired *M* parameter sets (subject to considerations about the distribution of those parameter sets).

The history matching algorithm, coupled with emulation, provides a powerful toolkit for efficiently exploring the output of complex simulators in high-dimensional parameter space. The emulators allow us to predict the simulator response at points in parameter space in a fraction of the time a simulator evaluation would take, with the addendum that any such prediction comes with uncertainty; the history matching approach takes advantage of the speed of evaluation and the uncertainty in prediction to systematically, rigorously and comprehensively remove parts of parameter space that cannot result in an acceptable match to data. In so doing, this approach provides an obvious framework in which we can consider the sources of uncertainty in the simulator as well as that arising from the emulator and the observation.

One caveat appears in Step 2 of the history matching algorithm, where we specify that an 'appropriate' design of currently non-implausible points is required to train the emulators. By 'appropriate', we mean that the points chosen are space-filling over  $\mathcal{X}_k$ , thus mitigating any problems the emulators may have in determining the regression surface or the uncertainty therein [\(Santner](#page-38-4) *et al.* [2003\)](#page-38-4). A main aim of the hmer package is to construct an accessible framework for performing the history matching and emulation procedure, and to this end ensuring that a representative sample can be elicited at each wave without recourse to userdefined approaches and the concomitant complications this brings. The function detailed in Section [3.5,](#page-14-0) along with its siblings, allow a user to step through the emulation and history matching process with minimal difficulty or external specification of priors, and with no recourse to distributional assumptions that would complicate or undermine any final inference.

### **3. The** hmer **package: fundamentals**

<span id="page-8-0"></span>hmer is available from the Comprehensive R Archive Network (CRAN) at [https://CRAN.](https://CRAN.R-project.org/package=hmer) [R-project.org/package=hmer](https://CRAN.R-project.org/package=hmer) and can be installed and loaded in the usual manner:<sup>\*</sup>

> install.packages("hmer") > library("hmer")

The **hmer** package, at its core, is centred around one **R6** object **Emulator** (itself dependent on a Correlator object) and three functions that act upon it, corresponding to emulator construction (emulator from data()), emulator validation (validation diagnostics()) and new point proposal (generate new runs()). We detail each in turn, its use, and the arguments provided to it. The functions detailed below have a variety of optional arguments that can be passed to it; we do not detail all of them but highlight those that are necessary to explain the default behaviour of the function. The documentation for each function details the optional arguments and their usage.

#### *A note on parameter sets*

In what follows, we frequently refer to collections of parameter sets. The structure of these inputs is important to bear in mind; the Emulator object and all associated functions assume that parameter sets are provided to them as a data.frame whose rows are individual parameter sets, with named columns corresponding to the names of the components of a parameter set. This is crucial for the correct determination of active variables as well as distinguishing a single *d* dimensional parameter set from *d* one dimensional parameter sets. Hence, for a pair of parameter sets  $x_1 = (1, 1), x_2 = (2, -1)$  with components rate1, rate2, correct syntactical expressions for it are

```
> points \leftarrow data.frame(rate1 = c(1, 2), rate2 = c(1, -1))
> # Standard usage and ordering
```
<sup>∗</sup>The development version of the package is located on GitHub ([https://github.com/andy-iskauskas/](https://github.com/andy-iskauskas/hmer) [hmer](https://github.com/andy-iskauskas/hmer))

```
10 The hmer Package
```

```
> points \leftarrow data.frame(rate2 = c(1, -1), rate1 = c(1, 2))
> # hmer automatically arranges columns before operations
```
whereas the following will not work when passed to an Emulator function, due to the lack of named columns:

```
> # The below has the same issue if coerced to data.matrix or data.frame
> points \leq matrix(c(1, 1, 2, -1)), nrow = 2, byrow = TRUE)
> # "dim(X) must have positive length"
```
# **3.1. The** Correlator **object**

The Correlator object is an **R6** object which performs the function of  $u(x_{A_i}) + w_i(x)$ , except with unit variance. Its constructor takes three arguments:

```
> Correlator$new(corr, hp, nug)
```
where corr is a string corresponding to the name of the desired correlation function, hp is a named list of hyperparameters for the chosen correlation function, and nug is the size of the nugget term (equivalent to  $\delta_i$  in the emulator specification [\(2\)](#page-3-1)). The default Correlator object is initialised as if by Correlator\$new("exp\_sq", list(theta =  $0.1$ ), nug = 0).

The type of the first argument allows us to specify correlation functions either from a list of those available: in the hmer package are exponential-squared "exp\_sq", Matérn "matern", Ornstein-Uhlenbeck "orn\_uhl", and rational quadratic "rat\_quad". The Correlator object searches for an available function whose name matches the string provided to the corr argument, allowing a user to define their own correlation function user  $func(\ldots)$  and provide it to the Correlator object. The requirements of a user-defined function are detailed in the help file ?Correlator. This approach to the emulator correlation structure allows for consistent hyperparameter estimation across any conceivable correlation functions within emulator from data().

A Correlator object possesses a print() method, getters and setters for the hyperparameters, and most importantly a function that returns the correlation between two collections of points, get\_corr().

# **3.2. The** Emulator **Object**

The Emulator object is the central object in the hmer package. An individual emulator is an R6 object: it is infrequently used directly but the constructor function for an Emulator object is

# Emulator\$new(basis\_f, beta, u, ranges, ...)

The details of each of these arguments is as follows:

• basis\_f: a list of basis functions equivalent to  ${g_i(x)}$ . At a minimum, this should include the constant function  $function(x)$  1, and the functions should be designed to act on a vector of numerics: for instance, the basis functions  $g_i(x) : \mathbb{R}^2 \to \mathbb{R}^3$ ,  $(x, y) \mapsto (1, x, y)$  can be entered as

 $>$  bf  $\leq$  c(function(x) 1, function(x) x[[1]], function(x) x[[2]])

• beta: This provides the second-order specifications for the regression coefficients *β*. This consists of a named list  $list(\mu u = \ldots, signa = \ldots)$  corresponding to the expectation vector and variance matrix for  $\beta$ , respectively. In the above example, we may have

```
> b \le list(mu = c(0.1,-1, 1), sigma = matrix(0, nrow = 3))
```
were we to expect that the regression surface has the form  $0.1 - x + y$  with no variance.

• u: This represents the correlation structure, whose argument is a list list (corr =  $\dots$ , sigma =  $\dots$ ), where corr is the Correlator object and sigma the standard deviation given by  $\sqrt{\text{VAR}[u_i(x)]}$ ; for the above example we could decide on a 'default' correlation structure with variance 4, giving

```
> u <- list(corr = Correlator$new(), sigma = 2)
```
• ranges: A list of ranges of the parameters. This is required for a variety of reasons, not least because the Emulator object internally scales all points passed to it so that they are in the range [−1*,* 1], as well as to determine the range for proposing points for later waves. When provided to the Emulator, they should be in a named list where each element is a pair of numerics, representing the lower and upper bounds of the parameter.

```
> range <- list(x = c(-1, 1), y = (2, 4))
```
There are a number of optional arguments than can be supplied to the Emulator object: a data.frame named data if we wish to manually provide training runs to the emulator; a string out\_name which identifies the output we are emulating; a vector of booleans a\_vars (of length equal to the number of parameters) which determines which variables are active; and a list of two numerics discrepancies(internal = ..., external = ...) which encode the model discrepancies. All of these quantities can be provided with expert prior knowledge of the output, though in many cases this is not possible; we would instead rely on the emulator from data() function described in Section [3.3](#page-10-0) to supply these details for us.

As an R6 object, a constructed Emulator inherits the normal clone() function as well as possessing a custom print() and plot() statement. It also has a number of functions which allow the Bayes linear adjustment to be performed, and posterior predictions to be obtained. The function adjust(data, out\_name) performs the Bayes linear adjustment relative to the data *D* provided in data; the functions get  $exp(points)$  and get  $cov(points, ...)$ perform the duty of calculating the posterior expectation and covariance matrix for a collection of parameter sets passed to them; implausibility(points, target) gives the implausibility at a collection of points relative to an observational target value. The usage of these functions will be demonstrated in Section [4.](#page-15-0)

### <span id="page-10-0"></span>**3.3. Training emulators with** emulator\_from\_data()

Often it is not practical or time-efficient to manually determine the prior specifications for an emulator, especially in situations where we wish to emulate many outputs from our simulator. Instead, we may provide the data from the simulator to emulator from data(), which furnishes us with a list of Emulator objects appropriately specified. The minimal syntax of emulator\_from\_data(), allowing it to make its best determinations about the emulator structure, is

#### > emulator\_from\_data(input\_data, output\_names, ranges)

Given a data.frame consisting of all parameter sets and their corresponding simulator outputs, the steps performed by this function for a single output  $f_i(x)$  are as follows.

- 1. All input parameters are scaled to the range [−1*,* 1], using the ranges provided. This guarantees orthogonality of linear and quadratic terms in the putative basis functions.
- 2. The regression surface is determined: basis functions in the parameters up to quadratic order (with interaction terms) form the candidate space for the collection  $g_{ij}(x)$ . The relevant subset is decided upon by either stepwise add or stepwise delete, as appropriate to the dimensionality of the parameter space compared to the number of simulator runs available. The final collection of terms is examined and thinned based on the proportion of variance explained by each term. The coefficients of the regression surface and their variance matrix are also collected. By default, in the presence of reasonably large numbers of simulator evaluations, we assume a separation between 'global' and 'local' behaviour - once determined, the regression coefficients are considered 'known', so that  $VAR[\beta] = 0$ . This avoids identifiability issues between the regression surface and the weakly stationary surface  $u_i(x)$  and can help with our physical understanding of the simulator behaviour. Other options are supported: for instance, we could go to the other extreme and assume a non-informative prior for the regression coefficients, or take some compromise in between these two choices [\(Santner](#page-38-4) *et al.* [2003\)](#page-38-4).
- 3. The basis functions determined above are used to define the collection of active variables, *xA<sup>i</sup>* . A variable is considered active if it contributes to a basis function: parameter *x<sup>j</sup>* is considered active for  $f_i(x)$  if one of the basis functions for  $f_i(x)$  is  $x_j$  or  $x_j^2$ , or if it appears in an interaction term  $x_i x_j$ .
- 4. The residuals of the regression surface are determined from the above, and the specifications of the correlation structure are determined via a bounded maximum *a posteriori* (MAP) estimate [\(Sorenson](#page-38-11) [1980\)](#page-38-11). Unlike in traditional maximum likelihood estimation, we do not believe in the existence of a 'true' value for the hyperparameters in the correlation structure, only reasoning that the correlation length should be no larger than the greatest distance between roots of polynomial one order higher than the fitted regression surface, and no smaller than the average distance away from those same roots [\(Vernon](#page-39-1) *et al.* [2010\)](#page-39-1). This is akin to viewing the contribution of the correlation structure as a third-order correction to the quadratic regression surface. The hyperparameter estimation includes an estimate of  $\delta_i$ .
- 5. The prior emulator for  $f_i(x)$  is created using the above specifications via a call to Emulator\$new( $\ldots$ ), and then the Bayes linear update formulae are applied to obtain the trained emulators via em\$adjust().

For multiple outputs, this process is applied in the expected fashion: we fit regression surfaces to each output in turn, use their residuals to define the specifications for each correlation structure, then perform Bayes linear adjustment on each.

One thing to remember is that emulator from data() (and its descendants, one of which we discuss in Section [5\)](#page-31-0) will always return a named list of Emulator objects, even in the event that we wish to train to only one output. This ensures compatibility with functions in the package. A particular emulator can be accessed using the usual syntax for named lists; for example, in a list of three emulators emulating outputs *y*1, *y*2, *y*3, we may access the emulator for *y*<sup>2</sup> via either of the following commands:

```
> emulators[[2]]
> emulators$y2
```
The emulator from data function can be customised in almost any conceivable way: for details of the arguments that can be provided to it one may consult the associated help file. However, in the absence of any strong prior knowledge about the behaviour of the simulator outputs, the default behaviour is often appropriate to train acceptable emulators to the known data.

### <span id="page-12-0"></span>**3.4. Validation of emulators:** validation\_diagnostics()

Having obtained emulators for our series of outputs, we must ensure that they are suitable for predicting their outputs over the current non-implausible space. As previously mentioned, a variety of diagnostic tests are possible, but the function validation\_diagnostics() collects three of the most common such into one summary.

### > validation\_diagnostics(emulators, targets, validation, ...)

Here, emulators is the list of emulators to validate, targets is the set of observations that we wish to match to, and validation is a set of validation points: parameter sets for which we have simulator runs which were not provided to the emulators during training. The only mandatory argument is emulators: the omission of the argument targets precludes us from performing one of the diagnostic tests and modifies the results of the others; if validation is not provided then cross-validation is performed using the emulators' training runs (the default being leave-one-out cross-validation). For ease of notation, we refer to the set of runs upon which the emulators are tested as the 'validation set', whether or not they comprise a hold-out set or whether cross-validation has been performed.

The diagnostic tests are as follows:

• The emulator predictions over the validation set are compared to the corresponding results from the simulator, accounting for the uncertainty. A 'perfect' emulator would have  $\mathsf{E}_{D_i}[f_i(x_j)] = f_i(x_j)$ ; as the emulators are statistical approximations with a welldefined uncertainty structure we instead view an emulator prediction at a point *x<sup>i</sup>* as satisfactory if, for a suitable choice of  $c \in \mathbb{R}$ ,

$$
f_i(x_j) \in \left[\mathsf{E}_{D_i}[f_i(x_j)] - c\sqrt{\mathsf{VAR}_{D_i}[f_i(x_j)]}, \, \mathsf{E}_{D_i}[f(x_j)] + c\sqrt{\mathsf{VAR}_{D_i}[f_i(x_j)]}\right].
$$

For example,  $c = 3$  suggests that we deem a prediction satisfactory if the true simulator evaluation lies within three standard deviations of the emulator prediction. If large numbers of points do not satisfy this requirement, it suggests a conflict between emulator and simulator, and warrants investigation - especially if the emulator is systematically over- or under-estimating the simulator output. The inclusion of the targets argument in validation diagnostics() restricts the consideration of bad predictions to a neighbourhood of the observations, reflecting the fact that we are not overly concerned by bad diagnostics in parts of the input space far from where the simulator itself would agree with the data.

• The emulator implausibility is compared to the 'simulator implausibility', which we define in a similar vein for a parameter set  $x_i$ :

$$
I_{\text{sim}}^2(x_j) = \frac{(f_i(x_j) - z_i)^2}{\text{VAR}[e_i] + \text{VAR}[e_i]}.
$$

Let  $\mathcal{I}_{em}(x_i, c)$  be the membership function for the emulator implausibility,  $\mathcal{I}_{em}(x_i, c) = 1$ if  $I_i(x_j) \leq c$  and 0 otherwise, and similarly for the membership function for the simulator implausibility  $\mathcal{I}_{sim}(x_i, c)$ . Then we have three possibilities.

- 1.  $\mathcal{I}_{em}(x_j, c) = \mathcal{I}_{sim}(x_j, c)$ : the emulator and simulator both agree on the categorisation of the point  $x_j$  as implausible or non-implausible. This is the ideal situation;
- 2.  $\mathcal{I}_{em}(x_i, c) = 1$  and  $\mathcal{I}_{sim}(x_i, c) = 0$ : the simulator would rule the point  $x_i$  out as implausible while the emulator would not. This is to be expected, by virtue of the additional uncertainty in the emulator predictions: the emulator may not rule out all points that the simulator does but we anticipate that at later waves, when the parameter space has been reduced, a more accurate emulator will rule out  $x_j$ .
- 3.  $\mathcal{I}_{em}(x_i, c) = 0$  and  $\mathcal{I}_{sim}(x_i, c) = 1$ : the simulator deems  $x_i$  non-implausible but the emulator does not. These points are worthy of consideration, as it suggests that the emulator could reject parts of parameter space that should not be rejected. The location of these points should be examined and the emulator may need to be modified, or more training runs in the neighbourhood of  $x_j$  should be performed, in order to ensure that the emulator predictions do not unjustifiably remove parts of parameter space.

Due to the fact that the calculation of implausibility requires us to have observational  $\text{data}\ z_i,$  this test cannot be run if  $\texttt{validation\_diagnostics}$  ( ) is not provided a  $\texttt{targets}$ argument.

• The standardised prediction errors,  $U_i(x_j)$ , described in [\(5\)](#page-4-0) are calculated for each point in the validation set. Large standardised errors may suggest conflict between the emulator and simulator predictions; in most cases we may appeal to Pukelsheim once more and consider errors larger than 3 to be of interest. At the same time, these standardised errors can indicate under-confidence or overfitting, if all of the errors are very small (i.e., less than 1). Broadly speaking, we would expect that the errors would be unimodally distributed somewhere around 0 with moderate extent.

The validation diagnostics() function, by default, calculates all three of these measures for each emulated output  $f_i(x)$ , plotting the results of the diagnostics (and highlighting problematic points) for ease of analysis, returning a data.frame of parameter sets which failed one or more diagnostics. We will see this in action in Section [4.](#page-15-0)

## <span id="page-14-0"></span>**3.5. Proposal of new points using generate new runs()**

Suppose we have trained a set of emulators, and by recourse to their diagnostics are satisfied that they can sufficiently emulate their outputs over the parameter region of interest. We now wish to use these emulators to determine the new non-implausible region. As mentioned in Section [2.2,](#page-4-1) to successfully train a set of emulators for the next wave we require an 'appropriate' design over the non-implausible space: ideally it should be space-filling and uniform across the space. For most (if not all) applications, a direct parametrisation of the non-implausible space is impossible, so we cannot simply define a membership function for the non-implausible space  $\mathcal{X}_k$  at wave k. Instead, we use a variety of methods to try to ensure that we understand the boundary of  $\mathcal{X}_k$  as well as suitably populate the interior of the space. The minimal specification for the function generate\_new\_runs() is

### > generate\_new\_runs(emulators, n\_points, targets)

The emulators and targets arguments are the same as that of validation diagnostics(); the **n**<sub>p</sub>oints argument simply indicates how many points we wish to generate from the nonimplausible space  $\mathcal{X}$ . The normal behaviour of the function employs the following techniques:

- 1. A large Latin hypercube design (LHD) [\(McKay](#page-38-12) *et al.* [2000\)](#page-38-12) is generated across the minimum enclosing hyperrectangle (MEH) of the non-implausible space  $\mathcal{X}$ . The points in the design are rejected if their implausibility exceeds our cut-off.
- 2. The points that remain are pairwise-selected (with greater weight given to those points which have larger separation) and points are sampled along a ray containing the pair of points which extends to the edge of the MEH. Implausibilities along the ray are calculated, with points being retained if they themselves are non-implausible and either neighbouring an implausible point or at either end of the ray. The aim of this step is to identify points on or close to the boundary of the non-implausible space, including any internal boundaries.
- 3. The remaining points from the LHD, supplemented by the boundary points, are used as a prior for a mixture distribution of uniform ellipsoids, where each ellipsoid is centred at a non-implausible point and with radii which are determined via a burn-in phase. Points are sampled from this distribution via importance sampling, in order to fill out the space.
- 4. The space is resampled: the complete set of proposal points are thinned to half of the number desired, according to a maximin argument. Steps 2 and 3 are performed again.
- 5. We apply thinning once more to obtain n\_points points with a maximin argument.

#### 16 The hmer Package

<span id="page-15-1"></span>We can see a diagrammatic demonstration of these steps in Figure [1,](#page-15-1) excepting Step 4 (the resampling step). For this, a contrived example of a non-implausible space was defined: the space is a cardioid with a hole removed from inside it. We can see that the line sampling step (Step 2) picks up both the external and the internal boundaries, as we would expect.

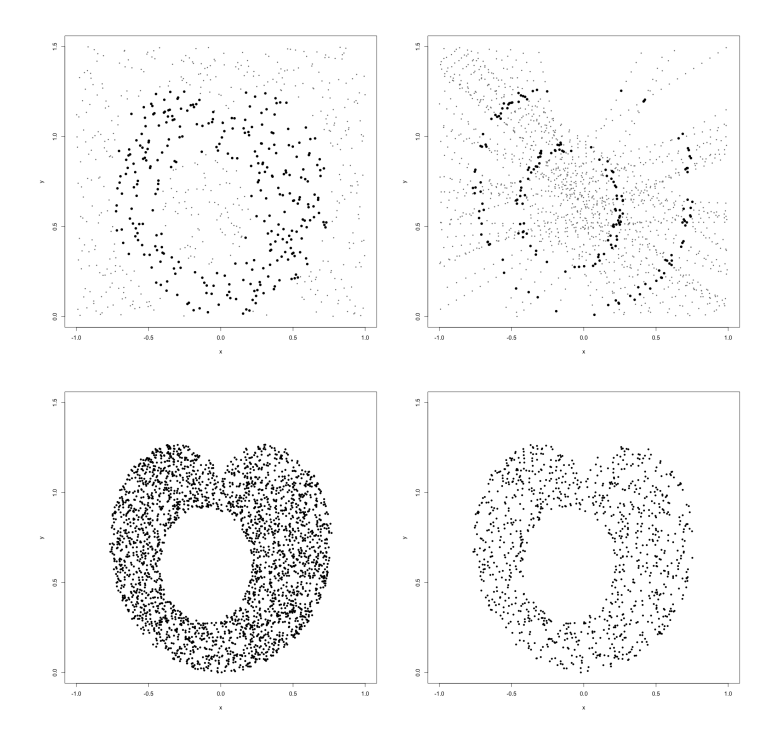

Figure 1: From top-left to bottom-right, the steps in generate new runs, applied to an artificial example of a non-implausible space: Latin hypercube sampling with rejection; line sampling, uniform ellipsoid importance sampling, and a final thinning stage. Points in grey are rejected points (in the case of Latin hypercube sampling and line sampling) or the initial set of points defining the mixture distribution (for importance sampling).

The steps above can efficiently provide a uniform sample from a non-implausible space, while also giving us adequate coverage on the boundary of the space. Were we to train emulators on the proposed points, the boundary points therein will aid in the learning of the regression terms while the points in the interior will aid in the learning of the weakly stationary process.

# **4. Example: Application to an SIRS Model**

<span id="page-15-0"></span>We now use the core functions and objects described in Section [3](#page-8-0) on a simple toy SIRS epidemic model, representing movement through a system where an individual can be (S)usceptible to the infection, (I)nfected with it, or (R)ecovered from it. Recovered individuals can return to the Susceptible state, representing a loss of immunity over time. While simple, it will suffice to demonstrate the functionality we wish to show. The model in question can be described by the following differential equations:

$$
\frac{dS}{dt} = \alpha_{SR}R - \frac{\alpha_{SI}SI}{S + I + R},
$$

$$
\frac{dI}{dt} = \frac{\alpha_{SI}SI}{S + I + R} - \alpha_{IR}I,
$$

$$
\frac{dR}{dt} = \alpha_{IR}I - \alpha_{SR}R.
$$

The model has three states *S*, *I*, and *R* representing susceptible, infected, and recovered individuals; three input parameters,  $\alpha_{SI}$ ,  $\alpha_{IR}$  and  $\alpha_{SR}$  representing rate of infection, recovery, and waning immunity respectively; and we will focus on three outputs  $nS \equiv S(10)$ ,  $nI \equiv$  $I(10)$ ,  $nR \equiv R(10)$ , namely the numbers of susceptible, infected, and recovered individuals at time  $t = 10$ . The model is initialised at  $t = 0$  with  $S(0) = 950$ ,  $I(0) = 50$  and  $R(0) = 0$ . The fact that this model is low-dimensional and consists of relatively uncomplicated differential equations means that we could generate a vast number of simulator evaluations and forgo emulation entirely: this is seldom the case in real-world applications. For our purposes, the speed of the simulator here will serve as a good check on the quality of the results provided by emulation.

#### <span id="page-16-0"></span>**4.1. Initial simulator runs and emulator training**

The code required to run this example, and generate the plots therein, is included in the Supplementary Material to this paper. To set up the first wave of history matching, we require a set of simulator runs across the full parameter space in question. One option would be to create a Latin hypercube design with the desired number of points before putting them into the simulator function: sample functions for doing so can be found at the top of the Supplementary Material (namely the functions ode\_results(), get\_res(), and get\_lhs\_design()). Methods that allow us to cover the space and encompass as much of the interesting simulator behaviour as possible are reasonable for producing a first design [∗](#page-0-0) [\(Santner](#page-38-4) *et al.* [2003\)](#page-38-4) .

The ranges of our parameters are  $\alpha_{SI} \in [0.1, 0.8], \alpha_{IR} \in [0, 0.5], \alpha_{SR} \in [0, 0.05].$  The 'observations' we wish to match to are synthetic, as this model has no real world analogue; to these targets we have added some uncertainty reflecting the range of observation we would see in reality. Both ranges and targets are defined as follows.

```
> ranges \le - list(aSI = c(0.1, 0.8), aIR = c(0, 0.5), aSR = c(0, 0.05))
> targets <- list(nS = c(580, 651),
                   nI = list(val = 169, sigma = 8.45),
                   nR = c(199, 221)
```
Note that we have two different conventions for specifying targets and their uncertainties. The one which most aligns with the mathematical discussion of observation error is that for the output nI, where we observe a value with a corresponding uncertainty. Such a framework is not always possible; for distributional or other reasons we may only be able to state that

<sup>∗</sup>However, the hmer package has a collection of pre-built datasets which includes the requisite runs from this simulator and parameter space: they can be accessed using data("SIRSample"), and we will use these henceforth.

we know that our target value lies within a specified interval. These two conventions can be used concurrently in a set of targets as deemed necessary.

<span id="page-17-0"></span>Our initial simulator runs, consisting of 30 training runs and 60 validation runs, are shown in Figure [2.](#page-17-0) Note that we plan to use only 30 runs to train the emulators over the entire space: this is the minimum that we should consider using for a 3 dimensional system such as this[∗](#page-0-0) . Nevertheless, this is very little information required by the emulators for us to make inferences about the structure of the entire space.

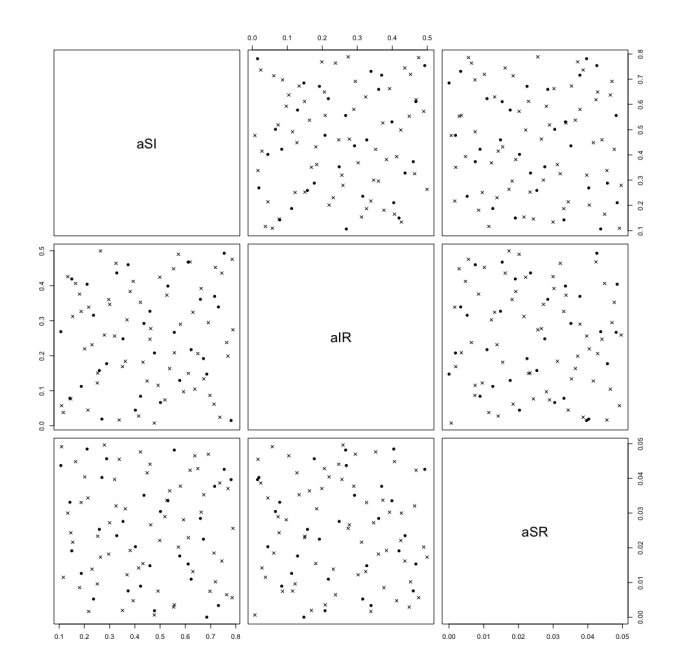

Figure 2: The initial set of simulator runs: runs that we will use for training are plotted as circles and those for validation as crosses.

With the initial parameters and data set up, we use **hmer** to train some emulators to the three targets.

```
> ems_wave1 <- emulator_from_data(SIRSample$training, names(targets), ranges)
```

```
[1] "Fitting regression surfaces..."
[1] "Building correlation structures.."
[1] "Creating emulators..."
[1] "Performing Bayes linear adjustment..."
```
There are a number of messages that indicate our progress through emulator training; in the event where there are many more outputs to train to, further messages are displayed to indicate which output is being considered. Once trained, we may examine the structure of an emulator by invoking its built-in print() statement: for example, to view the emulator for the *nI* output, we can enter the following.

<sup>∗</sup>As a general rule of thumb, one should aim to have at least 10*d* points for a *d* dimensional parameter space as training runs [\(Loeppky](#page-37-13) *et al.* [2009\)](#page-37-13).

```
> ems_wave1$nI
Parameters and ranges: aSI: c(0.1, 0.8): aIR: c(0, 0.5): aSR: c(0, 0.05)
Specifications:
         Basis functions: (Intercept); aSI; aIR; I(aIR^2); aSI:aIR
         Active variables aSI; aIR
         Regression Surface Expectation: 149.8096; 199.5466; -281.9466;
          201.6298; -196.1621
         Regression surface Variance (eigenvalues): 0; 0; 0; 0; 0
Correlation Structure:
Bayes-adjusted emulator - prior specifications listed.
         Variance (Representative): 3226.426
         Expectation: 0
         Correlation type: exp_sq
         Hyperparameters: theta: 0.9033
         Nugget term: 0.05
Mixed covariance: 0 0 0 0 0
```
The print statement details the basis functions chosen, the corresponding regression coefficient prior specifications, and the active variables, as well as the specifics of the Correlator object: particularly its prior variance  $\sigma^2$ , hyperparameters for the chosen correlation function, and the nugget term  $\delta$ . Note that the Emulator print statement also informs us that the emulator has been Bayes-adjusted. We can access the unadjusted emulator, should we wish to (for example to make adjustments to the correlation structure or regression surface), by calling ems\_wave1\$nI\$o\_em. We may already note from this printout that the variable  $\alpha_{SR}$ is not anticipated to be informative for the number of infected people at  $t = 10$ , due to its absence in the active variable set. This is a partial justification for our choice of a 'known' regression surface - simply by examining the structure of the regression surface, we can determine physically interesting properties of the simulator. Here, the constructed emulator lends weight to a qualitative observation about the system: we would not expect waning immunity to have had a substantial effect on the output of the simulator at  $t = 10$ , since it is unlikely that we have had a large number of individuals infected, recovered, returned to susceptibility, and infected once more. Such observations can be extremely useful in motivating further explorations of particular regions of the parameter space of the simulator, and we may obtain these insights through a simple print statement in the package.

We, in principle, now have a collection of emulators for the outputs of interest, and can therefore explore the parameter space without recourse to simulator evaluations.

### **4.2. Validating the emulators**

Before we do anything else with these emulators, we must ensure they are suitable for inference. We use the validation\_diagnostics() function to check the quality of their predictions with respect to unseen simulator runs. Along with the following code output, it produces a plot of the diagnostics which we include in Figure [3.](#page-19-0)

> validation\_diagnostics(ems\_wave1, targets, SIRSample\$validation)

<span id="page-19-0"></span>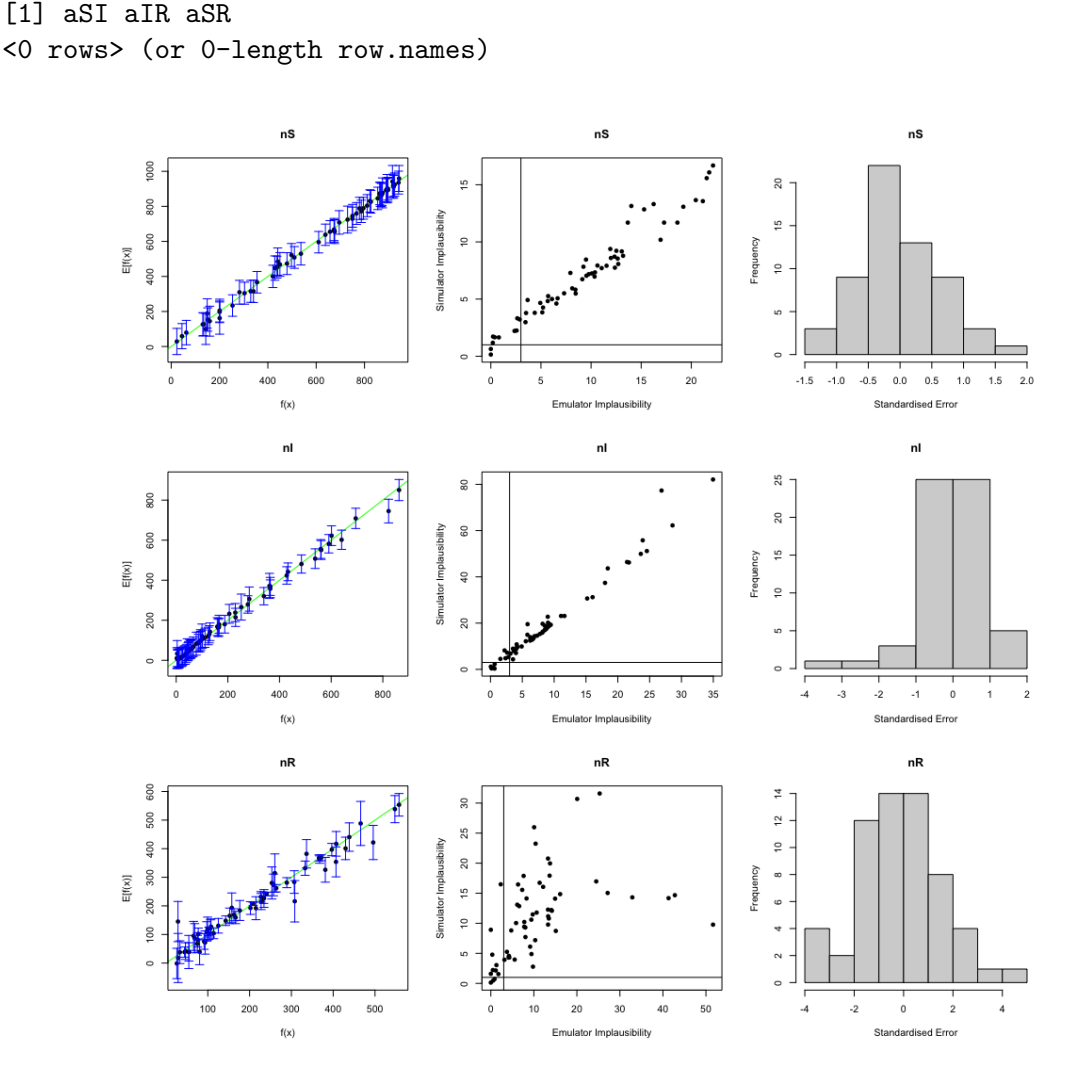

Figure 3: Plots of the validation diagnostics for the SIR emulators.

The output of validation diagnostics() is an empty data.frame, indicating no conflict between the emulators and the simulator outputs. Each row of the plot corresponds to an emulated output; each column to a different diagnostic.

The first column compares the simulator output (*x*-axis) with the emulator prediction (*y*axis): the green line represents the line of 'perfect' fit where  $f_i(x) = \mathsf{E}_{D_i}[f_i(x)]$ . The error-bars encode the emulator uncertainty around its prediction. We can see that almost all error-bars contain the green line. There are a few exceptions to this, where error-bars just miss the line of perfect fits — in particular, the prediction in the lower range of the  $nR$  emulator (bottom-left plot). The reason these have not been judged to have failed diagnostics is due to the fact that the simulator predictions are a long way away from the observation according to the simulator the parameter set in the bottom of the nR plot gives a value in the region of 10 recovered people, when in actual fact we anticipate any relevant points to provide a value closer to 200 as a minimum. If we omit the targets argument from the validation\_diagnostics() function call, these points will be highlighted in red, and the function would return a non-empty data.frame.

The second column considers potential emulator misclassification. On the *x*-axis is emulator implausibility for each point; on the *y*-axis is simulator 'implausibility' as defined in Section [3.4.](#page-12-0) A vertical and horizontal line are placed on the plot to indicate the relevant cut-off values for each of the simulator and emulator. Points in the upper-right or lower-left segments fall into the first category detailed in the relevant part of Section [3.4](#page-12-0) (simulator agrees with emulator) and points in the upper-left segment fall into our second category (emulator does not rule a point out); neither of these are cause for concern. A point in the lower-right quadrant suggests that it would be ruled out as implausible by the emulator but not by the simulator, would be highlighted in red, and would warrant further investigation.

The final column provides a histogram of the standardised errors [\(5\)](#page-4-0). Here, we are simply looking to see a reasonable spread centred around 0, with no more than a couple of outliers (points for which  $U_i(x)$  has magnitude greater than around 3, say). We see that this is the case; there is one potentially egregious point in the bottom-right plot, but we expect this due to the considerations of the corresponding plot in the first column.

A number of other diagnostic functions are available in the package, including a series of plots obtained from individual\_errors() which implements many of the tests described in [Bastos](#page-36-9) [and O'Hagan](#page-36-9) [\(2009\)](#page-36-9), residual diag() which allows us to look directly at the performance of the regression surface, and distributional tests for goodness-of-fit within summary  $diag()$ . Each of these functions takes a single emulator as an argument, and these can be used to supplement any intuition gained from validation diagnostics().

### **4.3. Emulator and History Matching visualisation**

The major advantage of emulation is that we can efficiently explore the parameter space without a large number of (usually computationally expensive) simulator runs. Here we detail a few functions in hmer that allow us to inspect and gain insight into the simulator behaviour across the full parameter space, not just those parts for which we have runs.

The most useful function for this purpose is emulator plot(emulators, plot type,  $\dots$ ) which produces a contour plot of a desired emulator statistic over a two-dimensional slice of the parameter space. It can be called with a collection of emulators as its first argument, or directly from a single emulator via the plot command. Either option returns a **ggplot2** object which, by the nature of such objects, can be modified after the fact to add other plot objects to it[∗](#page-0-0) .

```
> emulator_plot(ems_wave1)
> ems_wave1$nR$plot(plot_type = 'sd', params = c('aSI', 'aIR'),
       fixed vals = c(aSR = 0.045)) +
       geom\_point(data = SIRSample$training, aes(x = aSI, y = aIR))
```
The output of the first of these commands is shown in Figure [4.](#page-21-0) For multiple output plots, no scale is shown: however, we can easily see trends across the parameter space which come from the regression surface. We can also see the perturbations arising from the Bayes linear update: recall that the regression surfaces consist of constant, linear and quadratic terms, which would not be sufficient to describe the contour lines we see here.

<sup>∗</sup>The first of these commands returns a ggmatrix of plots, so augmentation of individual plots is more involved but still possible. For details on modifying these objects, consult the ggplot2 [\(Wickham](#page-39-5) [2016\)](#page-39-5) and GGally [\(Schloerke](#page-38-13) *et al.* [2021\)](#page-38-13) packages.

<span id="page-21-0"></span>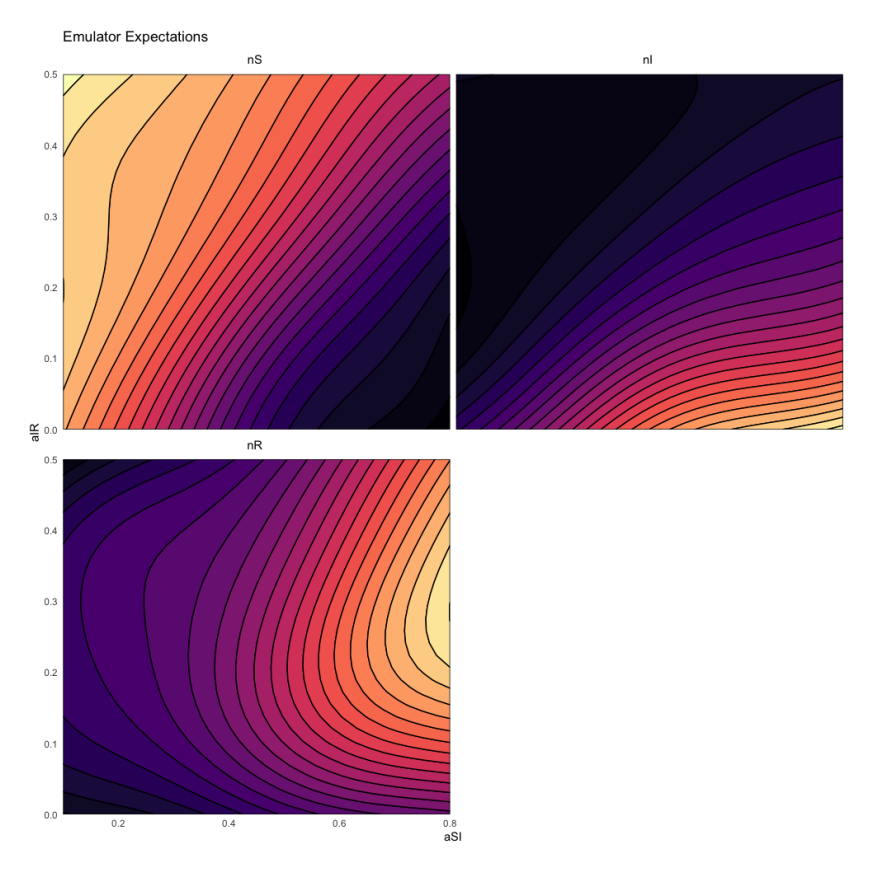

Figure 4: The output from the emulator plot function. Each plot displays the qualitative behaviour of the output across the particular two-dimensional slice of parameter space.

Indeed, one can view the unadjusted emulators using a very similar plotting argument so as to make a direct comparison by using the em\$o\_em argument: for example to examine the prior (untrained) emulator for output *nR*

### > plot(ems wave1\$nR\$o em)

The result of this is shown in Figure [5.](#page-22-0) We have plotted the unadjusted and the adjusted emulators on their own in order to include the scales over which they are defined, and can see clearly the effect of the training points on the structure of the output surface as predicted by the emulator.

The emulator plot() command takes a variety of arguments alongside the emulators. Some have been used in the examples above: the params argument determines which two parameters are to be plotted with respect to, and the fixed\_vals argument determines the fixed values of the remaining parameters. The plot\_type command can be one of five options: "exp" for emulator expectation (the default); "var" for emulator variance; "sd" for emulator standard deviation, "imp" for emulator implausibility; and "nimp" for *n*th maximum implausibility. The latter two arguments require targets to be specified; the final argument can also accept an nth argument to determine which maximised implausibility to plot. We may also increase the fidelity of the plot using the points-per-dimension (ppd) argument.

<span id="page-22-0"></span>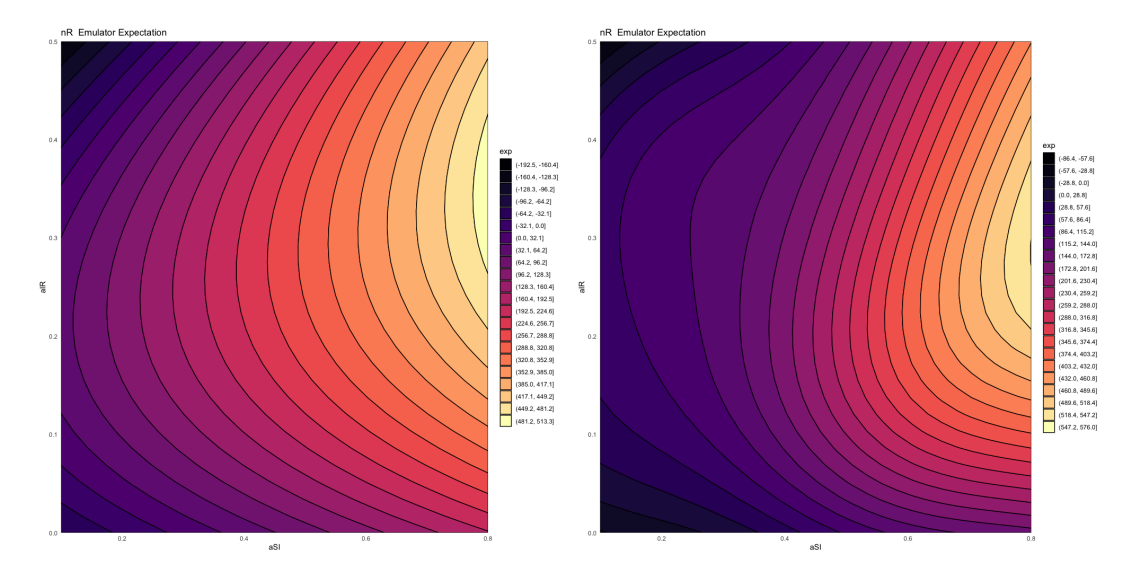

Figure 5: The emulator expectation for output *nS* before (left) and after (right) Bayes linear adjustment.

Central to the history matching procedure is the definition of an implausibility measure, as the choice of a cutoff for a point to be deemed non-implausible is integral to the extent to which the parameter space is reduced on subsequent waves. Correspondingly, the plots from emulator\_plot() where we visualise implausibility of an emulated output (via plot type = 'imp') or implausibility of a collection of emulators as considered in Section [2.2](#page-4-1) (via plot type = 'nimp') can be critical in making determinations on what constitutes an acceptable cutoff. We will discuss other means of selecting an appropriate implausibility cutoff shortly, but we first note that we may use the emulator plots to examine the nonimplausible space under a number of putative cutoffs, as well as the geometric structure of the space. The output of each of these commands is shown in Figure [6,](#page-23-0) and gives an indication of the contribution of the *nS* emulator (left) to our overall measure (right): a clear correlation between acceptable values of aSI and aIR is present if we wish to simply match to the number of susceptible people, but the structure of the overall space when all outputs are considered limits this simple relationship considerably. After considering the shapes and size of the contours, were we to determine that the amount of space that would be reduced at a given implausibility cutoff was too severe or too conservative we may apply this knowledge in the history matching procedure by selecting an informed value for the cutoff.

```
> emulator plot(ems_wave1$nS, plot_type = "imp", targets = targets)
> emulator_plot(ems_wave1, plot_type = "nimp", targets = targets,
     ppd = 40, cb = TRUE)
```
The emulator plot() command is very useful for examining the behaviour of the simulator outputs, identifying global trends and regions of high uncertainty, and gaining an understanding of where acceptable matches might be found.

<span id="page-23-0"></span>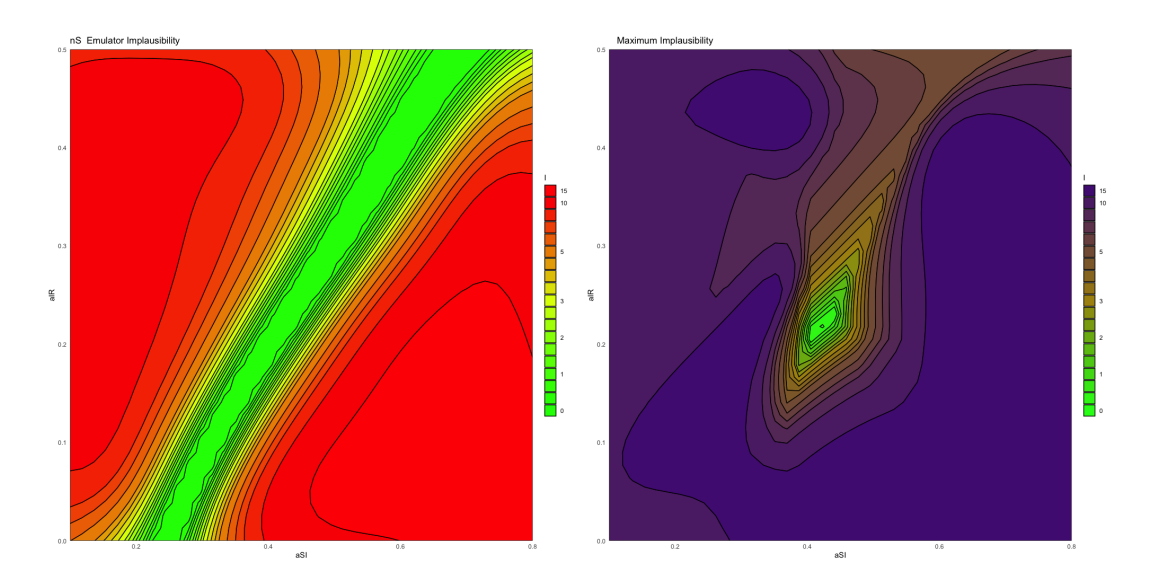

Figure 6: The emulator implausibility for a single emulated output (in this example, the number of susceptible people, *nS*) and the maximum implausibility over all three emulated outputs.

#### **Implausibility Plots and Colourblindness**

In any plots which calculate and display implausibility, the common colour scheme is shading from red to green, where red indicates a higher (and therefore worse) implausibility value. This aligns with the common scheme used in previous papers (for example [Vernon](#page-39-1) *et al.* [\(2010\)](#page-39-1), Figure 6), but can cause problems for colourblind users, particularly those with deuteranopia or protanopia. In any plot where this issue could arise, the cb option exists, which when set to TRUE plots instead on a two-colour gradient colour scheme that aligns with the tenets behind the viridis package [\(Garnier](#page-37-14) *et al.* [2021\)](#page-37-14). Any other plots in the hmer package use either a single-colour scheme or one of the viridis colour schemes.

There are many other visualisation functions available within the **hmer** package: for instance, functionality to visually examine which variables are active for a collection of emulated outputs (plot\_actives()); plotting tools to identify the most influential inputs to each output  $(effect\ strength());$  simple plotting functions to demonstrate output-input dependence based on either the emulator predictions or on the simulator output directly (output\_plot, behaviour\_plot()); and a pairs plot to simultaneously examine diagnostics and implausibility relative to their position in parameter space (validation\_pairs())<sup>\*</sup>. We detail only two further emulator visualisation tools here, which deal with considering implausibility: the first is the plot\_lattice() function and the second is the space\_removed() function.

Despite its utility, a two-dimensional slice of parameter space does not give us a definitive picture of where acceptable matches might be found, and is highly dependent on the slice chosen. For instance, suppose the acceptable part of parameter space here lies in a small neighbourhood of  $\alpha_{SI} = 0.45$ ,  $\alpha_{IR} = 0.25$ ,  $\alpha_{SR} = 0.01$  (i.e., the centre of the space in  $\alpha_{SI}$ and  $\alpha_{IR}$  but toward the lower end of the range for  $\alpha_{SR}$ ), and we consider implausibility plotted over  $\alpha_{SI}$  and  $\alpha_{IR}$  with  $\alpha_{SR} = 0.045$ . The plot thus produced would be unlikely to show the probable location of the non-implausible region, and in fact may suggest that a

<sup>∗</sup>For details of any of these, see the documentation (e.g., ?validation\_pairs).

non-implausible region could exist away from the centre of the space since the variance may be higher at the edges of the space. We could produce multiple slices through the space quite easily in this example, but for higher-dimensional spaces this becomes infeasible. Instead, we may turn to the plot\_lattice() command.

Taking as a minimum the emulators and the corresponding targets, the plot\_lattice() function returns a grid of plots. Each plot represents a summary of the implausibility over the entire space, projected in the relevant fashion:

- Minimum maximised implausibility (upper triangle): the maximum (or *n*th-maximum) implausibility is calculated across the space. We collect implausibilities based on the projection of the input points into the particular two-dimensional subspace of interest, and calculate the minimum of the (*n*th) maximum implausibilities. This quantity is plotted;
- Two-dimensional optical depth (lower triangle): Points are collected in the same fashion as above, but we instead consider the proportion of points projected that have acceptable implausibility. A value of 1 suggests that all projected points are acceptable; a value of 0 suggests that none are;
- One-dimensional optical depth (diagonal): Similar to the two-dimensional case but projecting to a single parameter direction. Each of these plots has y-axis range of [0*,* 1].

The term 'optical depth' corresponds to a particular conceptualisation of the non-implausible region. Let us assume that we have determined an implausibility cutoff that delineates acceptable and unacceptable points, and choose two parameter directions of interest. The optical depth is then defined as the thickness of the non-implausible space along the line of sight defined by picking fixed values for the two chosen parameters. This is easiest to visualise in three dimensions, as the optical depth for any pair of the chosen parameters is the density along a line in the remaining direction, but the concept applies in higher dimensions. This, combined with the minimum maximised implausibilities, give the outline of the non-implausible region as well as a measure of its density: for more details, see [Vernon](#page-39-0) *et al.* [\(2018\)](#page-39-0).

The use of plot\_lattice() is as below, with the corresponding output in Figure [7.](#page-25-0)

> plot\_lattice(ems\_wave1, targets, ppd = 35)

This visualisation can be extremely helpful in visualising the overall acceptability of the space with respect to pairs of arguments, as well as identifying correlation structure between input parameters (for example, that between  $\alpha_{SI}$  and  $\alpha_{IR}$ ). The optical depth also gives us an indication of where in the projected space the strongest chance of finding an acceptable match lies: we can see a stronger signal toward the centre of the  $\alpha_{SR}$  parameter range. In this particular example, the inclusion of the  $\alpha_{SR}$  parameter in the plot provides little additional information at this wave, due to its subdominant impact on the emulated outputs (as remarked on in Section [4.1\)](#page-16-0); we can see this by the predominantly straight lines in those plots that include it. However, in higher dimensions a combined plot of all parameter pairs can be crucial in understanding the structure of the non-implausible space, in turn motivating a choice of outputs to emulate and match to or particular parameter regions to investigate in greater depth.

<span id="page-25-0"></span>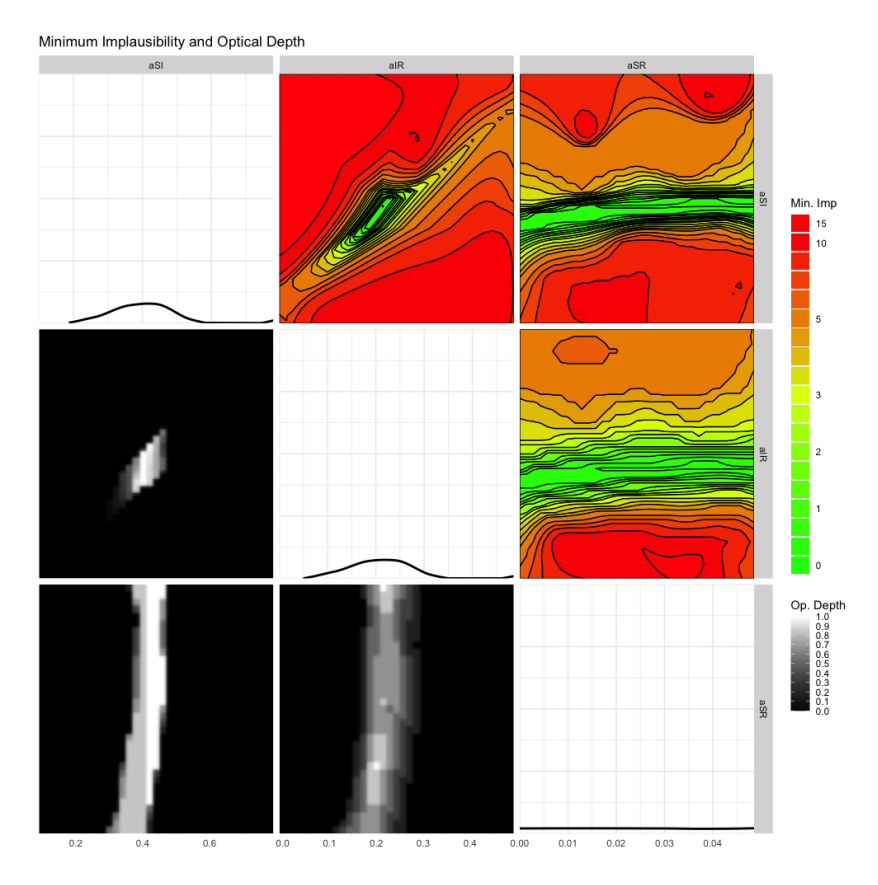

Figure 7: The result of a call to plot\_lattice(). Each plot is a particular combination of parameters; the upper diagonal provides minimum implausibility across the space; the lower diagonal the two-dimensional optical depth; the diagonal one-dimensional optical depth. We note that the combined effect of  $\alpha_{SI}$  and  $\alpha_{IR}$  is driving the identification of the nonimplausible region.

Finally, the choice of implausibility cut-off is not always straightforward to determine. As mentioned, for a single emulator we can appeal to Pukelsheim's  $3\sigma$  rule and use  $I = 3$  as the cut-off for acceptability; however, for *n*th maximised implausibility over multiple outputs may not be so clear. If we can assume that *m* of the *N* outputs are independent, and under the assumption of normality, then a heuristic argument for a reasonable cut-off can be found in [Goldstein](#page-37-11) *et al.* [\(2013\)](#page-37-11). However, these assumptions may not be valid, or may be hard to justify. Instead we can explore the robustness of various implausibility cut-off choices by examining the proportion of the current non-implausible region that will be removed by particular choices. The space\_removed() function provides this insight, as well as allowing us to consider how changes to model discrepancy and observation error can affect the space removed.

At the most basic level, all that is required for the space\_removed() function is the set of emulators and their corresponding targets: the below command computes the space removal with a grid of  $20^3 = 8000$  points from the current non-implausible region, considering modifying the observational error to varying proportions of its current value. We can, therefore, choose more aggressive or more cautious cut-off values with appropriate insight into the effect

these will have on reduction of the parameter space.

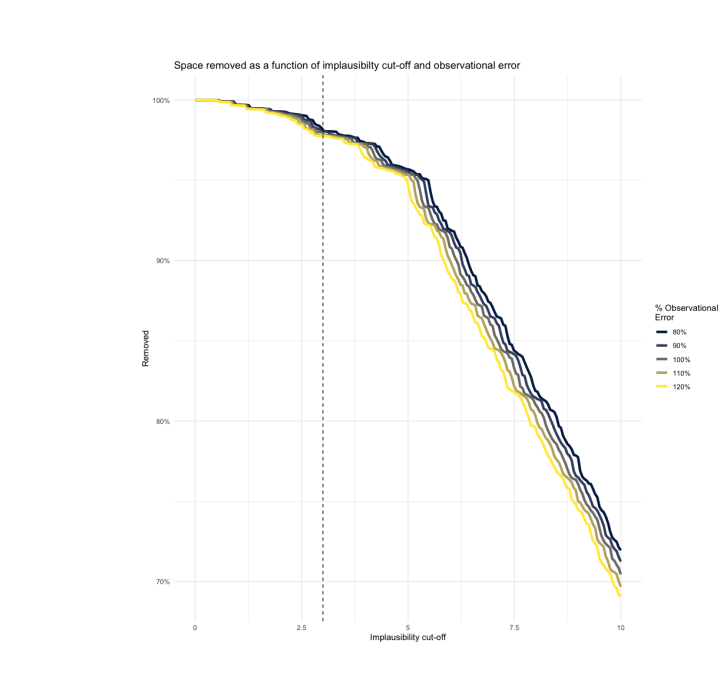

```
> space_removed(ems_wave1, targets, ppd = 20) +
    geom\_vline(xintercept = 3, 1ty = 2)
```
Figure 8: The result of space\_removed() applied to our wave 1 emulators. We can see that a cut-off of  $I = 3$  would be sufficient to rule out over 95% of the current space, a figure that is relatively stable to changes in the choice of observational error. At higher cut-off values, the choice of observational error has a more pronounced effect.

The space\_removed() function can also provide stratification of the space removed with respect to inflation and deflation of the prior emulator variances  $\sigma_i^2$ , the hyperparameters  $\theta_i$ , or the model discrepancies  $\sigma_{m_i}$ . This is controlled by the argument modified; the details of the stratification are determined by the **u** mod argument which by default is  $c(0.8, 0.9, ...)$ 1, 1.1, 1.2). As with many of the plots in hmer, they can be augmented with additional **ggplot2** objects; in Figure [8](#page-26-0) we have added a vertical line at  $I = 3$  using the geom\_vline() function.

```
> # An example using the optional parameters
> space removed(ems wave1, targets, modified = 'var', ppd = 20,
   u mod = seq(0.5, 1.5, by = 0.1)
```
The collection of visualisation tools available within the hmer package allow us to gain a deeper understanding of the structure of the simulator, the input space, and the expected size and shape of the non-implausible region we expect to obtain from point proposals. For complex models where evaluations are expensive, this can be an invaluable tool for supplementing and augmenting our knowledge about the model. In high-dimensional models (in input and/or output dimension), some of the visualisations require a moderate amount of computational time; however, this time should be weighed against the equivalent time it

would take to perform simulator runs at thousands of parameter sets and the ensuing analysis provided automatically by these functions. In all but the fastest of computer models, the emulators allow for an exploration of the model behaviour across the parameter space that simply would not be possible otherwise: an emulator evaluation at a parameter set takes between 10−<sup>4</sup> to 10−<sup>2</sup> , whereas simulators on which emulation has been applied have varied in evaluation time between seconds [\(Scarponi](#page-38-14) *et al.* [2022\)](#page-38-14), hours [\(Andrianakis](#page-36-11) *et al.* [2015\)](#page-36-11), and days [\(Vernon](#page-39-3) *et al.* [2014\)](#page-39-3), representing an efficiency gain of  $10^3$  to  $10^{10}$  compared with running the simulator.

### **4.4. Proposing points and inspecting results**

The point proposal stage, for creating a design of points for the next wave, consists of a single call to the function generate new runs(). As with emulator from data(), there are a multitude of optional arguments which are described in the associated help file; we detail the most salient of those arguments here.

Here, we apply the default usage discussed in Section [3.5.](#page-14-0)

```
> proposal1 <- generate_new_runs(ems_wave1, 500, targets)
```

```
[1] "Proposing from LHS..."
[1] "102 initial valid points generated for I=3"
[1] "Performing line sampling..."
[1] "Line sampling generated 40 more points."
[1] "Performing importance sampling..."
[1] "Importance sampling generated 474 more points."
[1] "Resample 1"
[1] "Performing line sampling..."
[1] "Line sampling generated 40 more points."
[1] "Performing importance sampling..."
[1] "Importance sampling generated 385 more points."
[1] "Selecting final points using maximin criterion..."
```
The function provides status updates as it proceeds through the stages of point proposal, and returns a data.frame of the points thus chosen[∗](#page-0-0) . These points can be passed to the simulator as a representative sample of the non-implausible space  $\mathcal{X}_1$ , and we may start the next wave of history matching. We may also plot these in whatever fashion we desire: the native R plot() command produces an adequate pairs plot of inputs, or we can use plot\_wrap() to plot the proposed parameter sets with respect to other ranges: for example, plotting the points of  $\mathcal{X}_k$ with respect to the minimum enclosing hyperrectangle of  $\mathcal{X}_{k-1}$  to inspect the shrinkage of parameter space.

#### plot\_wrap(proposal1, ranges)

<sup>∗</sup> In this case we requested 500 points, which would certainly be far more points than we would need for a second wave of history matching for this particular simulator. However, there is little computational disadvantage to doing so, given the speed of emulator evaluation.

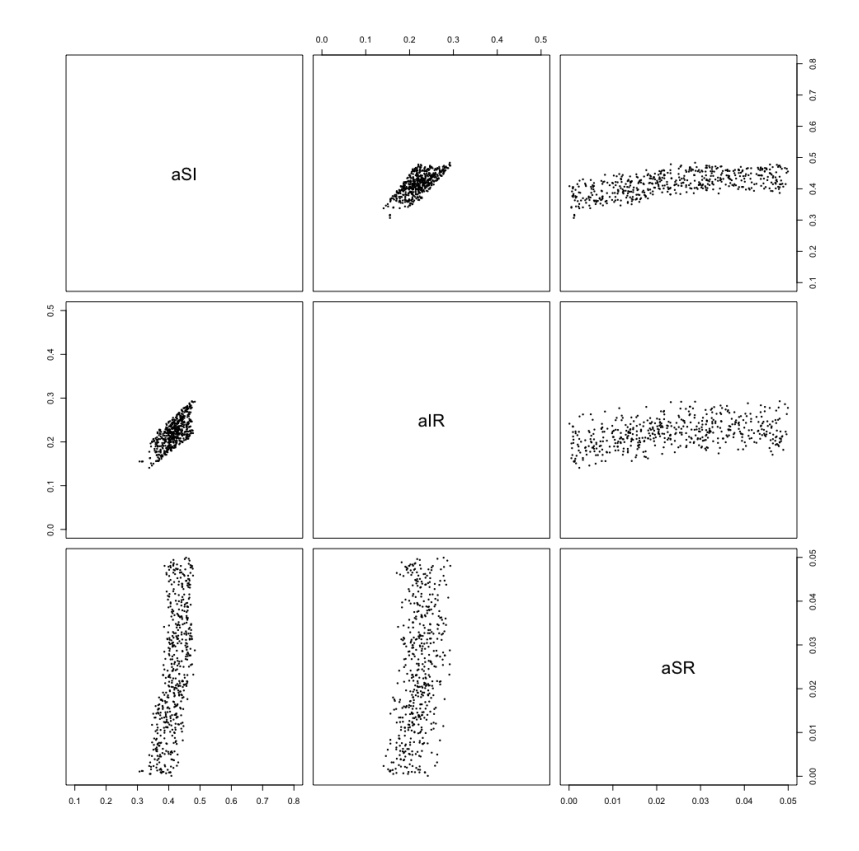

Figure 9: A simple plot of the points proposed at wave 1, with respect to the original ranges of the parameters. We can see the parameter restrictions, as well as the correlation between  $\alpha_{SI}$  and  $\alpha_{IR}$ .

### **4.5. Visualising the simulator space**

After a few waves of history matching, we will have gained an evolving picture of the structure of the non-implausible space as well as the behaviour of the corresponding simulator runs. It is often instructive to look at this changing picture, so as to gain an understanding into which parameters are driving the reduction of non-implausible space, how the outputs react to changing parameter values, and indeed the progress towards matching all targets. To this end, a set of multi-wave visualisation tools are available: wave values(), wave points(), wave\_dependencies(), and simulator\_plot(). The wave prefixed functions return a grid of plots in output, input, or input-output space (respectively), allowing us to look at the behaviour and evolution of the space over multiple waves. The final plot is a simple heuristic plot that allows us to evaluate the suitability of simulator runs over the ensemble of points at each wave. Here, we demonstrate the use of wave\_values() and simulator\_plot().

These functions are most effective when we have access to a few waves of history matching. One could quite easily replicate the steps demonstrated above (using get\_res to obtain simulator runs at the end of each wave), but here we will use an **hmer** dataset which contains sets of points sampled from  $\mathcal{X}_i$  for  $i = 0, \ldots, 3$ , namely SIRMultiWaveData. This dataset consists of a four-element list, where each element is the relevant data.frame of points. The wave\_values() function, as mentioned, returns a grid of plots (in the fashion of a pairs plot) with axes corresponding to the simulator outputs. The lower diagonal shows the values of the simulator runs, coloured by which wave their generating point was proposed at, as well as an overlay of the target bounds for the two targets in question[∗](#page-0-0) . The upper diagonal shows the same plot but 'zoomed in' to around the target bounds, in order to see the structure in the region of interest. The diagonal shows density plots for each individual output; here the target bounds are simply vertical lines. A simple code chunk is shown below, along with the resulting plot in Figure [10.](#page-29-0) Here, we have used the default arguments to the function, aside from using l\_wid to slightly thin the target bound lines; options for excluding particular waves, controlling the level of 'zoom', and plotting particular outputs, among others, are available.

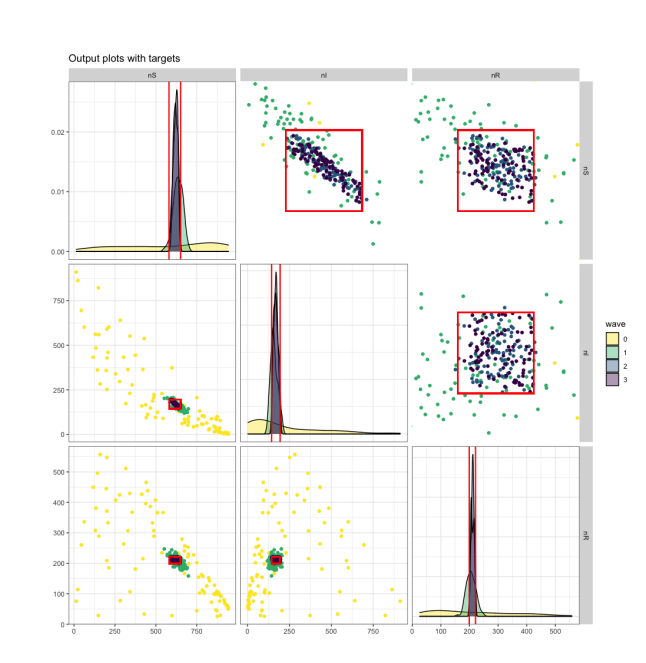

#### <span id="page-29-0"></span>> wave\_values(SIRMultiWaveData, targets, l\_wid = 0.8)

Figure 10: The result of wave\_values() applied to the SIRMultiWaveData dataset. As we proceed through the waves, we see that more and more of the proposed points are lying within the bounds of the targets, as well as a strengthening correlation between *nS* and *nI*.

As well as providing an insight into the dependencies of the simulator, we may also consider this a barometer of how many waves we require to generate a large sample from our final nonimplausible region. Here, we can see that most of the points proposed at wave 3 lie within the bounds of every target, and so we could determine that further waves are unnecessary. This is backed up by a quick inspection of the emulator uncertainties at the final wave (accessible via load("SIRMultiWaveEmulators"); a list of three sets of trained emulators).

```
> sapply(SIRMultiWaveEmulators[[3]], function(x) x$u_sigma)
```
nS nI nR 1.4776221 2.1416256 0.5041151

<sup>∗</sup>For targets that have been defined in terms of a value and a sigma, the bounds correspond to 3*σ* below and above the value.

Comparison of these with the uncertainties on the observations themselves suggests that the emulator uncertainty is vastly subdominant to that of the observation, and subsequent waves of emulation will not substantially improve on the emulators from wave 3. This is partly because of the simplicity of the toy model we are using (both in terms of the model dynamics itself and the low parameter and output dimension) and this three-wave completion should not be viewed as a 'standard'; whereas some models can be matched to data within 3 to 5 waves [\(Vernon](#page-39-1) *et al.* [2010;](#page-39-1) [Craig](#page-36-5) *et al.* [1997\)](#page-36-5), the necessity of performing around 10 waves [\(Andrianakis](#page-36-11) *et al.* [2015\)](#page-36-11) or even closer to 20 [\(Scarponi](#page-38-14) *et al.* [2022\)](#page-38-14) is not uncommon. Nevertheless, the techniques to evaluate the progress of the history matching remain true; plots such as wave\_values() give us an easily interpretable measure for the status of the history match.

One thing that cannot be (directly) determined from the wave\_values() plots is whether a particular parameter set matches all targets. The simulator\_plot() function provides a visualisation of the most fundamental question in the history matching process: are there any points that match to all outputs?

```
> simulator_plot(SIRMultiWaveData, targets, barcol = 'black')
```
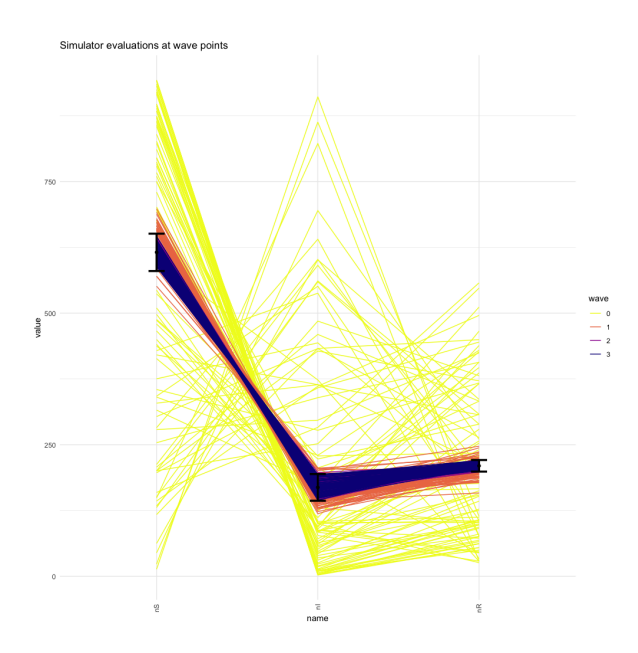

Figure 11: All 'trajectories' across the outputs, for all waves, plotted using simulator\_plot(). The wild fitting behaviour in our wave 0 (yellow) quickly settles down as the emulators propose points, until at wave 3 (blue) practically all trajectories pass through the targets.

In this case, the plot in Figure [11](#page-30-0) indicates to us the quality of the points proposed at wave 3. In more complex systems where a match is harder (or impossible) to obtain, this plot in conjunction with the wave\_... plots can give an insight into which outputs are being missed, whether there are conflicts between outputs, or how close we are to obtaining a fit to all targets. Such an analysis, using these visualisation tools, was performed in [Scarponi](#page-38-14) *et al.* [\(2022\)](#page-38-14), where the inability to find matches to observational data in a small number of cases could be traced to conflicts between particular outputs or potential misspecification in the observations.

In this section we have detailed the main stages of emulation and history matching using the hmer package. This introduction is by no means comprehensive, but aims to highlight the most important functions and visualisation tools. More involved examples of using the hmer package can be found in the vignettes, including lower- and higher-dimensional examples, demonstrations of more visualisation tools, and a brief exploration of some of the advanced techniques we are about to touch upon.

```
# List the vignettes
> vignettes(package = "hmer")
> vignette("low-dimensional-examples", package = "hmer")
```
# **5. Variance and Hierarchical Emulation**

<span id="page-31-0"></span>The flexibility of the Bayes linear emulation approach allows us to extend the framework beyond that of simple emulation of deterministic systems. In this section, we discuss an aspect of more advanced functionality currently present in the **hmer** package — namely, the emulation of stochastic systems using hierarchical emulation. Other advanced methods in development are touched on briefly in Section [6.](#page-32-0)

The example described in Section [4](#page-15-0) was defined by a set of differential equations, which naturally (up to machine precision in the ODE solver of choice) result in the same output for repeated runs of the same input parameters. Complex models do not always possess this *deterministic* behaviour: in particular, in epidemiology, a stochastic compartmental model or an agent-based model (ABM) can be used, where transition between states in the system is probabilistic [\(Wilkinson](#page-39-6) [2018\)](#page-39-6). As a result, repeated simulator runs at the same parameter values (which we term *realisations*) will result in different values of the outputs. Such a simulator is referred to as *stochastic*.

Stochastic simulators can (and often do) exhibit heteroscedasticity, where the variance across the parameter space can be wildly different due to the variability in the model. For example, consider a simple Birth-Death model where individuals are born at a rate *λ*, and die at a rate  $\mu$ . For low values of  $(\lambda, \mu)$ , the system changes very little over time and the variability is minimal (the limit where  $\lambda, \mu \to 0$  of course gives no variability whatsoever); for high values of  $(\lambda, \mu)$  the variability over multiple repetitions of the simulator is much higher.

For such systems, we may apply a hierarchical approach to emulation, leveraging the flexibility of the Bayes linear emulation approach [\(Cumming and Goldstein](#page-36-12) [2010\)](#page-36-12). Suppose we have a set of simulator outputs at points  $(x^{(1)}, x^{(2)}, \ldots, x^{(n)})$  where, for each point  $x^{(j)}$ , we have repeated the simulator evaluation  $N_j$  times. We therefore have a collection of  $\sum_j N_j$  simulator runs, which can be categorised by where in parameter space they were evaluated. The  $N_i$ need not be the same at each point: for instance, where a simulator is slower to run in a part of parameter space we may perform fewer runs than at a more 'well-behaved' region of parameter space. This possible distinction between information at points is handled by the package.

From the collections of outputs we can determine a collection of sample means and sample variances, indexed by  $x^{(j)}$ . The key stage in emulating this system is to treat the sample

variances, which we denote  $s_i^2(x^{(j)})$ , obtained as an output in their own right and create an emulator for the variance of the stochastic simulator itself. This requires an understanding of, or sensible priors for, the fourth-order quantities of the system; since our 'expectation'  $\mathsf{E}[s_i^2(x)]$  is the variance of the system, the 'variance' VAR $[s_i^2(x)]$  is the variance of the variance. There are various ways to decide on sensible priors for the relevant quantities [\(Goldstein and](#page-37-8) [Wooff](#page-37-8) [2007,](#page-37-8) Ch. 8) which provide a set of emulators that can offer predictions as to the stochasticity of the simulator across the non-implausible region. As with all such emulators, they know the level of stochasticity at training points, and provide a statistical approximation of it at unseen points.

Of course, we want to explore the space of simulator outputs, not of its variability. For example, the primary interest is often in the examination of the mean surface of the stochastic model. However, the variance emulators trained above can help to correct for any uncertainty induced by the fact that, due to finite sample size, we cannot observe the 'true' underlying mean process from a collection of realisations of the stochastic simulator. The use of variance emulation therefore allows us to train much more accurate emulators to the mean surface which, moreover, have an intrinsic understanding of the underlying stochastic process.

Training such emulators is a multi-step process, naturally, but aside from some considerations has much the same structure as the training process for deterministic emulators. To that end, the function variance emulator from data provides the means by which this hierarchical structure can be determined, constructed, and adjusted with respect to data. It takes the same collection of arguments, with one important caveat:

• input\_data: the *unaggregated* results from the simulator, as a data.frame of  $\sum_j N_j$ points and their corresponding simulator outputs.

The estimates of the fourth-order quantities are determined, dependent on the nature of the data available, and the correction for sample quantities is incorporated. Unlike the output of emulator\_from\_data, this function returns a nested list of emulators: one set named variance and one named expectation<sup>\*</sup>, corresponding to the variance and mean emulators for the outputs, respectively. Once trained, this collection of emulators can be passed as an argument to any of the usual functions as appropriate: in particular, the core functions will handle the nested collection of emulators in the manner appropriate to their usage.

This machinery allows us to accurately emulate heavily stochastic systems with minimal modification to the history matching workflow described in Section [2.2.](#page-4-1) If our only interest is in matching to the means of the stochastic outputs, then the emulators for the variance contribute only at the stage of building the mean emulators and do not complicate the procedure of history matching; if in fact we have observations of the real-life variability of the system in question then we can use the variance emulators alongside those for the mean to find parts of parameter space with the expected output behaviour and the expected variation, allowing for more powerful and efficient waves of history matching.

# **6. Conclusion and discussion**

<span id="page-32-0"></span><sup>∗</sup>A note on terms here: we use 'expectation' to denote the mean emulators in order to avoid possible conflicts with R's native mean function.

The hmer package provides an accessible means of applying the powerful techniques of Bayes linear emulation and history matching to complex, often computationally intensive, simulations of real-world processes. The framework has been employed to great success in a variety of modelling situations, and the hmer package itself has been used by epidemiologists to find matches to TB and HIV simulators of varying complexity and evaluation time [\(Scarponi](#page-38-14) *[et al.](#page-38-14)* [2022;](#page-38-14) [Clark](#page-36-0) *et al.* [2022\)](#page-36-0). The core functionality of the package is designed to require, by default, as little understanding of the mathematical machinery that underpins emulation as is possible, while still providing the flexibility for advanced users to create bespoke emulators for their particular circumstance using expert judgements for prior specifications.

In this article, we have detailed the main, 'front-facing', functions of the package, with which a user can follow the process of training and validating emulators and propose appropriate representative collections of points from the resulting non-implausible space. We have also detailed, by demonstration, a sample of the visualisations that can be derived from the computationally fast emulators to gain insight into the structure of the simulator they purport to replicate. The toy model we have used to demonstrate these features is of simplistic form, but the principles and processes apply equally to simulators whose run-time per evaluation is of the order of days, rather than seconds [\(Williamson](#page-39-4) *et al.* [2013;](#page-39-4) [Vernon](#page-39-2) *et al.* [2022,](#page-39-2) [2014\)](#page-39-3). The comparatively small number of parameter sets required to train the emulator minimises the computational load for slow simulators and allows a thorough investigation of the nonimplausible space at every stage, resulting in a potentially very large collection of suitable points without constant recourse to the simulator. Points generated from the non-implausible space can be used to fully furnish and investigate the space of acceptable matches to data in a number of different ways, which we have outlined.

The hmer package is model-agnostic and code-agnostic, requiring only that the outcome of multiple simulator runs can be collated into a data.frame (such an object can be easily obtained from, say, a csv file, often requiring minimal user-time to produce). We have placed particular emphasis on epidemiological models and disease modelling, due to the specific features of such models and the obvious advantages some aspects of the package can offer; however, all techniques presented in the package have potential applicability across all fields of computer modelling. Many of the techniques employed here have existed in the literature for some time but remained out of reach of a modeller without a deep understanding of the emulation framework. The hmer package is designed with the intention of removing that barrier to usage.

Nevertheless, emulation is not a panacea for all difficulties in modelling. To best utilise the inherent uncertainty structure, it is incumbent on the user to think carefully about their simulator, any discrepancies between it and reality, and the quality and accuracy of the observational data that they wish to match to. The framework provided for emulation is permissive with regards to the specification of these quantities; this does not mean that it should be ignored if one wishes to comprehensively determine the space of acceptable matches, subject to all the uncertainties that separate the simulator from the real-world process.

Similarly, the automated process of emulator training and even the default choices for implausibility cut-offs, composite measures, and point sampling methods are designed to best accommodate as large a class of models as is possible. The scope of models and systems that these processes could be applied to is sufficiently diverse so as to preclude any unified automated approach to emulation and history matching, and the user should see emulation as an interactive process that allows them to learn about their simulator, strengths and drawbacks,

while exploring the parameter space of interest. Here, we briefly discuss a few situations where user-interaction can vastly improve the quality and efficiency of a history match.

- Expert knowledge about a simulator can make a big difference to the quality of emulators. The choice of initial parameter space  $\mathcal{X}_0$  can hugely impact the ability of the emulators to accurately represent the simulator, as can the choice of points within that parameter space upon which to train the emulators. If we anticipate that interesting behaviour should occur in particular regions of  $\mathcal{X}_0$ , then we should ensure that the emulators are privy to that information via judicious choice of training points. This becomes especially pronounced in high-dimensional models, where to fully represent the behaviour across the parameter space with a reasonable number of simulator evaluations is near-impossible. In such cases, more advanced 'border-block' designs can be used [\(Cumming and Goldstein](#page-36-8) [2009\)](#page-36-8).
- The process of training emulators is fast and there is little disadvantage to creating a collection of emulators and, in light of emulator diagnostics, retraining with additional points in parameter space designed to overcome any shortcomings identified. Similarly, the choice of targets can hugely impact the inferential power of the emulators; choosing which outputs to emulate at a given wave is currently a determination for the user, as well as whether there exist any sensible transformations of the data that highlight the structure of the simulator.
- The default behaviour of generate\_new\_runs will, for most non-implausible regions, produce a well-spread representative sample of the space. However, there are circumstances under which the algorithm described in Section [3.5](#page-14-0) will be ill-suited to the task. Two obvious examples are when the non-implausible space  $\mathcal{X}_{k+1}$  is many orders of magnitude smaller than its superset,  $\mathcal{X}_k$ , or when  $\mathcal{X}_{k+1}$  consists of differently sized disconnected regions. In both cases, the default generate\_new\_runs process may fail to pick up on the small regions of  $\mathcal{X}_{k+1}$  or indeed fail to find the space at all. In such circumstances, it may be helpful to consider moving to a less restrictive composite measure of implausibility, relaxing the cut-off, or identifying the most restrictive outputs and removing them from this wave. In extremis, the function idemc exists as a computationally intensive search of the space which operates akin to Evolutionary Monte Carlo methods [\(Williamson and Vernon](#page-39-7) [2013\)](#page-39-7). This should be viewed as an approach of last-resort, coming after an investigation of the space, the emulators, and our own intuition about the behaviour of the simulator and of the observational data we possess.

In future updates to the hmer package we plan to enhance the functionality to make surmounting some of the issues mentioned above easier, as well as introducing new methodology for finding acceptable fits and leveraging the additional information that can be gained from an inspection of the emulator structure. For example, for models that are 'easy' to match to (where the regression surface accounts for a large part of the behaviour across the space), it can be helpful to use the properties of the regression surface to heuristically identify promising regions of parameter space as well as diagnose regions that are underrepresented in training; we may use the active variable structure to 'cluster' emulators and their active variables and so operate on multiple reduced-dimension parameter spaces when proposing points [\(Cum](#page-36-12)[ming and Goldstein](#page-36-12) [2010\)](#page-36-12); for heavily stochastic systems where bimodality could be present

it may be appropriate to emulate the 'modes' separately in order to obtain a good fit to our simulator; we may even emulate the derivative of the simulator at a point without further information or training runs in order to identify best directions of approach for finding good parameter sets. These examples of enhanced functionality are present in some form in the hmer package, and will be further improved as the package evolves.

The hmer package is designed to allow a robust and careful analysis of a simulator, as well as identify regions of parameter space that produce an acceptable fit to observed data. History matching with emulation is a powerful tool in performing this delicate task, and our aim has been to provide a means by which modellers can implement these methods with a minimum of statistical involvement, while allowing a deeper inspection into the structure of the emulation for those that wish to do so. During development we have seen considerable success in the use of hmer to calibrate (both with and without direct user input) complex simulators [\(Scarponi](#page-38-14) *[et al.](#page-38-14)* [2022;](#page-38-14) [Clark](#page-36-0) *et al.* [2022\)](#page-36-0), and we expect that the power that modellers and the wider community can leverage from these techniques, presented in a user-friendly form, will increase as the user-base and the scope of the package expands. Furthermore, having access to a tool that allows careful examination of models without recourse to expensive simulator runs will allow modellers to incorporate these techniques into model design and debugging, uncertainty quantification and forecasting, and model comparison more generally.

# **Acknowledgements**

AI and DS would like to acknowledge the support and funding provided by the Wellcome Trust grant  $218261/Z/19/Z$ , as well as the valuable feedback and package testing provided by Rebecca Clark, Christinah Mukandavire, Chathika Weerasuriya, Arminder Deol, Roel Bakker, and all in the TB Modelling group at London School of Hygiene and Tropical Medicine. AI would also like to acknowledge the helpful comments of Dario Domingo on the final manuscript. TJM is supported by an Expanding Excellence in England (E3) award from Research England. IV would like to acknowledge the support of the UK Research and Innovation grant EP/W011956/1. RGW is funded by the Welcome Trust  $(218261/Z/19/Z)$ , NIH (1R01AI147321-01), EDTCP (RIA208D-2505B), UK MRC (CCF17-7779 via SET Bloomsbury)), ESRC (ES/P009011/1), BMGF (OPP1084276, OPP1135288 & INV-001754), and the WHO (2020/985800-0).

# **References**

- <span id="page-35-2"></span>Andrianakis I, Challenor PG (2012). "The Effect of the Nugget on Gaussian Process Emulators of Computer Models." *Computational Statistics & Data Analysis*, **56**(12), 4215–4228.
- <span id="page-35-0"></span>Andrianakis I, McCreesh N, Vernon I, McKinley TJ, Oakley JE, Nsubuga RN, Goldstein M, White RG (2017a). "Efficient History Matching of a High Dimensional Individual-based HIV Transmission Model." *SIAM/ASA Journal on Uncertainty Quantification*, **5**(1), 694– 719.

<span id="page-35-1"></span>Andrianakis I, Vernon I, McCreesh N, McKinley T, Oakley J, Nsubuga R, Goldstein M, White R (2017b). "History Matching of a Complex Epidemiological Model of Human Immunodeficiency Virus Transmission by Using Variance Emulation." *Journal of the Royal Statistical Society. Series C, Applied Statistics*, **66**(4), 717.

- <span id="page-36-11"></span>Andrianakis I, Vernon IR, McCreesh N, McKinley TJ, Oakley JE, Nsubuga RN, Goldstein M, White RG (2015). "Bayesian History Matching of Complex Infectious Disease Models Using Emulation: A Tutorial and a Case Study on HIV in Uganda." *PLoS computational biology*, **11**(1), e1003968.
- <span id="page-36-1"></span>Aylett-Bullock J, Cuesta-Lazaro C, Quera-Bofarull A, Icaza-Lizaola M, Sedgewick A, Truong H, Curran A, Elliott E, Caulfield T, Fong K, *et al.* (2021). "June: Open-source Individualbased Epidemiology Simulation." *Royal Society open science*, **8**(7), 210506.
- <span id="page-36-9"></span>Bastos LS, O'Hagan A (2009). "Diagnostics for Gaussian Process Emulators." *Technometrics*, **51**(4), 425–438.
- <span id="page-36-6"></span>Bowman VE, Woods DC (2016). "Emulation of Multivariate Simulators using Thin-plate Splines with Application to Atmospheric Dispersion." *SIAM/ASA Journal on Uncertainty Quantification*, **4**(1), 1323–1344.
- <span id="page-36-10"></span>Brynjarsdottir J, O'Hagan A (2014). "Learning about Physical Parameters: The Importance of Model Discrepancy." *Inverse problems*, **30**(11), 114007.
- <span id="page-36-2"></span>Castelletti A, Galelli S, Ratto M, Soncini-Sessa R, Young PC (2012). "A General Framework for Dynamic Emulation Modelling in Environmental Problems." *Environmental Modelling & Software*, **34**, 5–18.
- <span id="page-36-0"></span>Clark RA, *et al.* (2022). "The Impact of Alternative Delivery Strategies for Novel Tuberculosis Vaccines in Low- and Middle-income Countries: A Modelling Study." *medRxiv*.
- <span id="page-36-7"></span>Conti S, Gosling JP, Oakley JE, O'Hagan A (2009). "Gaussian Process Emulation of Dynamic Computer Codes." *Biometrika*, **96**(3), 663–676.
- <span id="page-36-5"></span>Craig PS, Goldstein M, Seheult AH, Smith JA (1997). "Pressure Matching for Hydrocarbon Reservoirs: A Case Study in the Use of Bayes Linear Strategies for Large Computer Experiments." In *Case studies in Bayesian statistics*, pp. 37–93. Springer.
- <span id="page-36-8"></span>Cumming JA, Goldstein M (2009). "Small Sample Bayesian Designs for Complex Highdimensional Models Based on Information Gained Using Fast Approximations." *Technometrics*, **51**(4), 377–388.
- <span id="page-36-12"></span>Cumming JA, Goldstein M (2010). "Bayes Linear Uncertainty Analysis for Oil Reservoirs Based on Multiscale Computer Experiments." *The Oxford handbook of applied Bayesian analysis*, pp. 241–270.
- <span id="page-36-4"></span>Du H, Sun W, Goldstein M, Harrison GP (2021). "Optimization via Statistical Emulation and Uncertainty Quantification: Hosting Capacity Analysis of Distribution Networks." *IEEE Access*, **9**, 118472–118483.
- <span id="page-36-3"></span>Edwards TL, Nowicki S, Marzeion B, Hock R, Goelzer H, Seroussi H, Jourdain NC, Slater DA, Turner FE, Smith CJ, *et al.* (2021). "Projected Land Ice Contributions to Twentyfirst-century Sea Level Rise." *Nature*, **593**(7857), 74–82.
- <span id="page-37-14"></span>Garnier, Simon, Ross, Noam, Rudis, Robert, Camargo, Pedro A, Sciaini, Marco, Scherer, Cédric (2021). *viridis - Colorblind-Friendly Color Maps for R*. [doi:10.5281/zenodo.](https://doi.org/10.5281/zenodo.4679424) [4679424](https://doi.org/10.5281/zenodo.4679424). R package version 0.6.2, URL <https://sjmgarnier.github.io/viridis/>.
- <span id="page-37-9"></span>Gibson GJ, Renshaw E (1998). "Estimating Parameters in Stochastic Compartmental Models Using Markov Chain Methods." *Mathematical Medicine and Biology: A Journal of the IMA*, **15**(1), 19–40.
- <span id="page-37-12"></span>Goldstein M, Rougier J (2006). "Bayes Linear Calibrated Prediction for Complex Systems." *Journal of the American Statistical Association*, **101**(475), 1132–1143.
- <span id="page-37-11"></span>Goldstein M, Seheult A, Vernon I (2013). "Assessing Model Adequacy." *Environmental Modelling: Finding Simplicity in Complexity*, pp. 435–449.
- <span id="page-37-8"></span>Goldstein M, Wooff D (2007). *Bayes Linear Statistics: Theory and Methods*, volume 716. John Wiley & Sons.
- <span id="page-37-2"></span>Gu M, Berger JO (2016). "Parallel Partial Gaussian Process Emulation for Computer Models with Massive Output." *The Annals of Applied Statistics*, **10**(3), 1317–1347.
- <span id="page-37-5"></span>Gu M, Palomo J, Berger J (2022). RobustGaSP*: Robust Gaussian Stochastic Process Emulation*. URL <https://CRAN.R-project.org/package=RobustGaSP>.
- <span id="page-37-3"></span>Hankin R (2021a). emulator*: Bayesian Emulation of Computer Programs*. URL [https:](https://CRAN.R-project.org/package=emulator) [//CRAN.R-project.org/package=emulator](https://CRAN.R-project.org/package=emulator).
- <span id="page-37-4"></span>Hankin R (2021b). multivator*: A Multivariate Emulator*. URL [https://CRAN.R-project.](https://CRAN.R-project.org/package=multivator) [org/package=multivator](https://CRAN.R-project.org/package=multivator).
- <span id="page-37-0"></span>Higdon D, Kennedy M, Cavendish JC, Cafeo JA, Ryne RD (2004). "Combining Field Data and Computer Simulations for Calibration and Prediction." *SIAM Journal on Scientific Computing*, **26**(2), 448–466.
- <span id="page-37-10"></span>Jewell CP, Kypraios T, Neal P, Roberts GO (2009). "Bayesian Analysis for Emerging Infectious Diseases." *Bayesian analysis*, **4**(3), 465–496.
- <span id="page-37-1"></span>Kaufman CG, Bingham D, Habib S, Heitmann K, Frieman JA (2011). "Efficient Emulators of Computer Experiments using Compactly Supported Correlation Functions, with an Application to Cosmology." *The Annals of Applied Statistics*, **5**(4), 2470–2492.
- <span id="page-37-7"></span>Kennedy MC, O'Hagan A (2001). "Bayesian Calibration of Computer Models." *Journal of the Royal Statistical Society: Series B (Statistical Methodology)*, **63**(3), 425–464.
- <span id="page-37-13"></span>Loeppky JL, Sacks J, Welch WJ (2009). "Choosing the Sample Size of a Computer Experiment: A Practical Guide." *Technometrics*, **51**(4), 366–376.
- <span id="page-37-6"></span>Maatouk H, Roustant O, Richet Y (2015). "Cross-validation Estimations of Hyper-parameters of Gaussian Processes with Inequality Constraints." *Procedia Environmental Sciences*, **27**, 38–44.
- <span id="page-38-2"></span>Marshall L, Johnson JS, Mann GW, Lee L, Dhomse SS, Regayre L, Yoshioka M, Carslaw KS, Schmidt A (2019). "Exploring how Eruption Source Parameters Affect Volcanic Radiative Forcing using Statistical Emulation." *Journal of Geophysical Research: Atmospheres*, **124**(2), 964–985.
- <span id="page-38-0"></span>McCreesh N, Andrianakis I, Nsubuga RN, Strong M, Vernon I, McKinley TJ, Oakley JE, Goldstein M, Hayes R, White RG (2017a). "Improving ART Programme Retention and Viral Suppression are Key to Maximising Impact of Treatment as Prevention–a Modelling Study." *BMC infectious diseases*, **17**(1), 1–8.
- <span id="page-38-1"></span>McCreesh N, Andrianakis I, Nsubuga RN, Strong M, Vernon I, McKinley TJ, Oakley JE, Goldstein M, Hayes R, White RG (2017b). "Universal Test, Treat, and Keep: Improving ART Retention is Key in Cost-effective HIV Control in Uganda." *BMC infectious diseases*, **17**(1), 1–11.
- <span id="page-38-12"></span>McKay MD, Beckman RJ, Conover WJ (2000). "A Comparison of Three Methods for Selecting Values of Input Variables in the Analysis of Output From a Computer Code." *Technometrics*, **42**(1), 55–61.
- <span id="page-38-8"></span>McKinley T, Cook AR, Deardon R (2009). "Inference in Epidemic Models Without Likelihoods." *The International Journal of Biostatistics*, **5**(1).
- <span id="page-38-7"></span>McKinley TJ, Vernon I, Andrianakis I, McCreesh N, Oakley JE, Nsubuga RN, Goldstein M, White RG (2018). "Approximate Bayesian Computation and Simulation-based Inference for Complex Stochastic Epidemic Models." *Statistical science*, **33**(1), 4–18.
- <span id="page-38-3"></span>Olson R, Chang W, Keller K, Haran M (2018). stilt*: Separable Gaussian Process Interpolation (Emulation)*. URL <https://CRAN.R-project.org/package=stilt>.
- <span id="page-38-6"></span>O'Neill PD, Roberts GO (1999). "Bayesian Inference for Partially Observed Stochastic Epidemics." *Journal of the Royal Statistical Society: Series A (Statistics in Society)*, **162**(1), 121–129.
- <span id="page-38-10"></span>Pukelsheim F (1994). "The Three Sigma Rule." *The American Statistician*, **48**(2), 88–91.
- <span id="page-38-5"></span>Rasmussen CE (2003). "Gaussian Processes in Machine Learning." In *Summer school on machine learning*, pp. 63–71. Springer.
- <span id="page-38-4"></span>Santner TJ, Williams BJ, Notz WI, Williams BJ (2003). *The Design and Analysis of Computer Experiments*, volume 1. Springer.
- <span id="page-38-14"></span>Scarponi D, *et al.* (2022). "Demonstrating Multi-country Calibration of a Tuberculosis Model Using New History Matching and Emulation Package - hmer." *medRxiv*.
- <span id="page-38-13"></span>Schloerke B, Cook D, Larmarange J, Briatte F, Marbach M, Thoen E, Elberg A, Crowley J (2021). *GGally: Extension to 'ggplot2'*. R package version 2.1.2, URL [https://CRAN.](https://CRAN.R-project.org/package=GGally) [R-project.org/package=GGally](https://CRAN.R-project.org/package=GGally).
- <span id="page-38-11"></span>Sorenson HW (1980). *Parameter Estimation: Principles and Problems*, volume 9. M. Dekker.
- <span id="page-38-9"></span>Toni T, Welch D, Strelkowa N, Ipsen A, Stumpf MP (2009). "Approximate Bayesian Computation Scheme for Parameter Inference and Model Selection in Dynamical Systems." *Journal of the Royal Society Interface*, **6**(31), 187–202.
- <span id="page-39-1"></span>Vernon I, Goldstein M, Bower R (2010). "Galaxy Formation: A Bayesian Uncertainty Analysis." *Bayesian analysis*, **5**(4), 619–669.
- <span id="page-39-3"></span>Vernon I, Goldstein M, Bower R (2014). "Galaxy Formation: Bayesian History Matching for the Observable Universe." *Statistical science*, pp. 81–90.
- <span id="page-39-0"></span>Vernon I, Liu J, Goldstein M, Rowe J, Topping J, Lindsey K (2018). "Bayesian Uncertainty Analysis for Complex Systems Biology Models: Emulation, Global Parameter Searches and Evaluation of Gene Functions." *BMC systems biology*, **12**(1), 1–29.
- <span id="page-39-2"></span>Vernon I, Owen J, Aylett-Bullock J, Cuesta-Lazaro C, Frawley J, Quera-Bofarull A, Sedgewick A, Shi D, Truong H, Turner M, *et al.* (2022). "Bayesian Emulation and History Matching of JUNE." *medRxiv*.
- <span id="page-39-5"></span>Wickham H (2016). *ggplot2: Elegant Graphics for Data Analysis*. Springer-Verlag New York. ISBN 978-3-319-24277-4. URL <https://ggplot2.tidyverse.org>.
- <span id="page-39-6"></span>Wilkinson DJ (2018). *Stochastic Modelling for Systems Biology*. Chapman and Hall/CRC.
- <span id="page-39-4"></span>Williamson D, Goldstein M, Allison L, Blaker A, Challenor P, Jackson L, Yamazaki K (2013). "History Matching for Exploring and Reducing Climate Model Parameter Space using Observations and a Large Perturbed Physics Ensemble." *Climate dynamics*, **41**(7), 1703– 1729.
- <span id="page-39-7"></span>Williamson D, Vernon I (2013). "Implausibility Driven Evolutionary Monte Carlo for Efficient Generation of Uniform and Optimal Designs for Multi-wave Computer Experiments." *arXiv preprint arXiv:1309.3520*.

### **Affiliation:**

Andrew Iskauskas Department of Mathematical Sciences Mathematical Sciences & Computing Science Building Durham University Upper Mountjoy Campus Stockton Road Durham DH1 3LE E-mail: [andrew.iskauskas@durham.ac.uk](mailto:andrew.iskauskas@durham.ac.uk)